### UNIVERSIDADE FEDERAL DO RIO DE JANEIRO ESCOLA POLITÉCNICA DEPARTAMENTO DE ENGENHARIA ELÉTRICA

### *USO DE COMPENSADOR PID NO CONTROLE DA TAXA DE VARIAÇÃO DE TEMPERATURA EM UM FORNO ELÉTRICO A RESISTÊNCIA*

LEONARDO NEY DE ARAUJO GUERRA

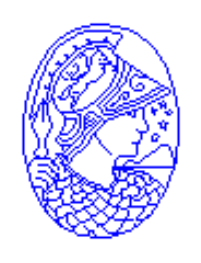

Rio de Janeiro, RJ - Brasil Outubro de 2006

### *USO DE COMPENSADOR PID NO CONTROLE DA TAXA DE VARIAÇÃO DE TEMPERATURA EM UM FORNO ELÉTRICO A RESISTÊNCIA*

LEONARDO NEY DE ARAUJO GUERRA

*PROJETO SUBMETIDO AO CORPO DOCENTE DO DEPARTAMENTO DE ENGE-NHARIA ELÉTRICA DA ESCOLA POLITÉCNICA DA UNIVERSIDADE FEDERAL DO RIO DE JANEIRO, COMO PARTE DOS REQUISITOS NECESSÁRIOS PARA A OBTENÇÃO DO GRAU DE ENGENHEIRO ELETRICISTA.*

Aprovado por:

JOÃO CARLOS DOS SANTOS BASILIO, D. Phil. (Orientador)

MARCOS VICENTE DE BRITO MOREIRA, D. Sc.

SERGIO SAMI HAZAN, Ph. D.

ALESSANDRO MANZONI, D. Sc.

### AGRADECIMENTOS

Gostaria de agradecer a Deus por tudo que consegui conquistar em minha vida.

Aos meus pais, Carlos e Lucia, pelo apoio, carinho e amor que sempre me deram, sendo para mim fonte de inspiração e referência na minha vida profissional e pessoal. Agradeço também à minha irmã, Aline, pela amizade e por suportar horas longe do computador para que pudesse terminar este trabalho. Agradeço também a minha namorada Karla, pela compreensão e apoio em todos os momentos.

Aos professores João Carlos dos Santos Basilio e Marcos Vicente de Brito Moreira, pelos ensinamentos passados e pela confiança que sempre tiveram em mim.

#### RESUMO

Leonardo Ney de Araujo Guerra de Projeto de Graduação UFRJ - EP Outubro 2006

#### Uso de compensador PID no controle da taxa de variação de temperatura em um forno elétrico a resistência

Os fornos elétricos a resistência são largamente utilizados na indústria, sendo constituídos basicamente de uma câmara de aquecimento, um conjunto de resistências elétricas e uma carcaça metálica. Basicamente, o controle de temperatura de um forno elétrico é feito da seguinte forma: (i) detecção da temperatura do forno por um sensor de temperatura; (ii) comparação da temperatura medida com o valor de referência e (iii) a partir desta comparação, utilizando um controlador, gera-se um sinal de controle para um dispositivo do tipo tiristor, transistor ou relé. Em alguns processos, a temperatura desejada do forno deve ter uma taxa de variação constante até atingir a temperatura de regime permanente, ou seja, o sinal de referência deve ser um sinal tipo rampa até que o forno alcance a temperatura final desejada. Neste trabalho é desenvolvido um sistema de controle de temperatura para um forno elétrico a resistência em que o controlador é do tipo PI ou PID. O controlador é projetado de forma que a resposta do sistema em malha fechada possua a mesma inclinação de um sinal de referência do tipo rampa.

## Conteúdo

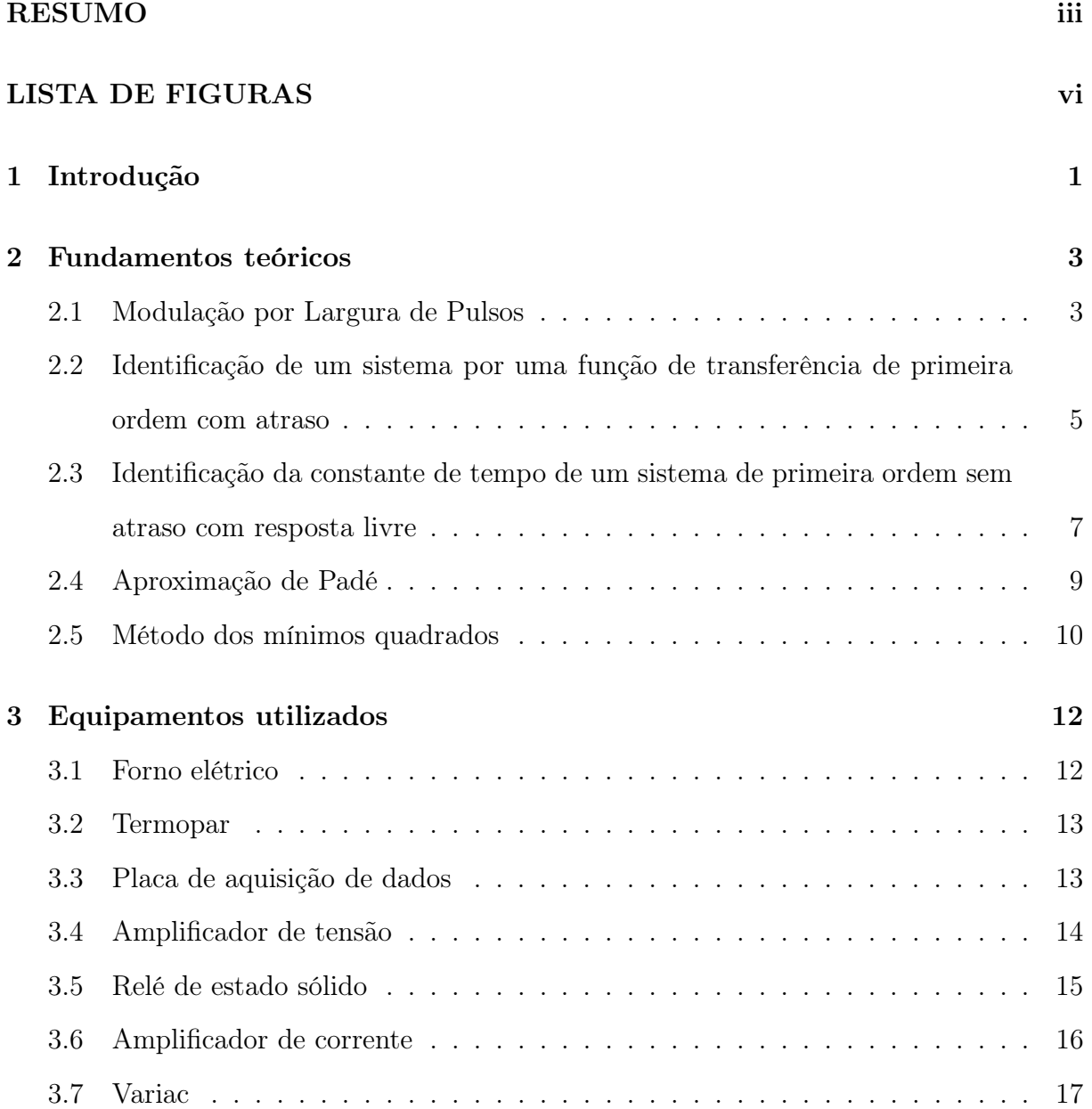

#### 4 Resultados experimentais 18

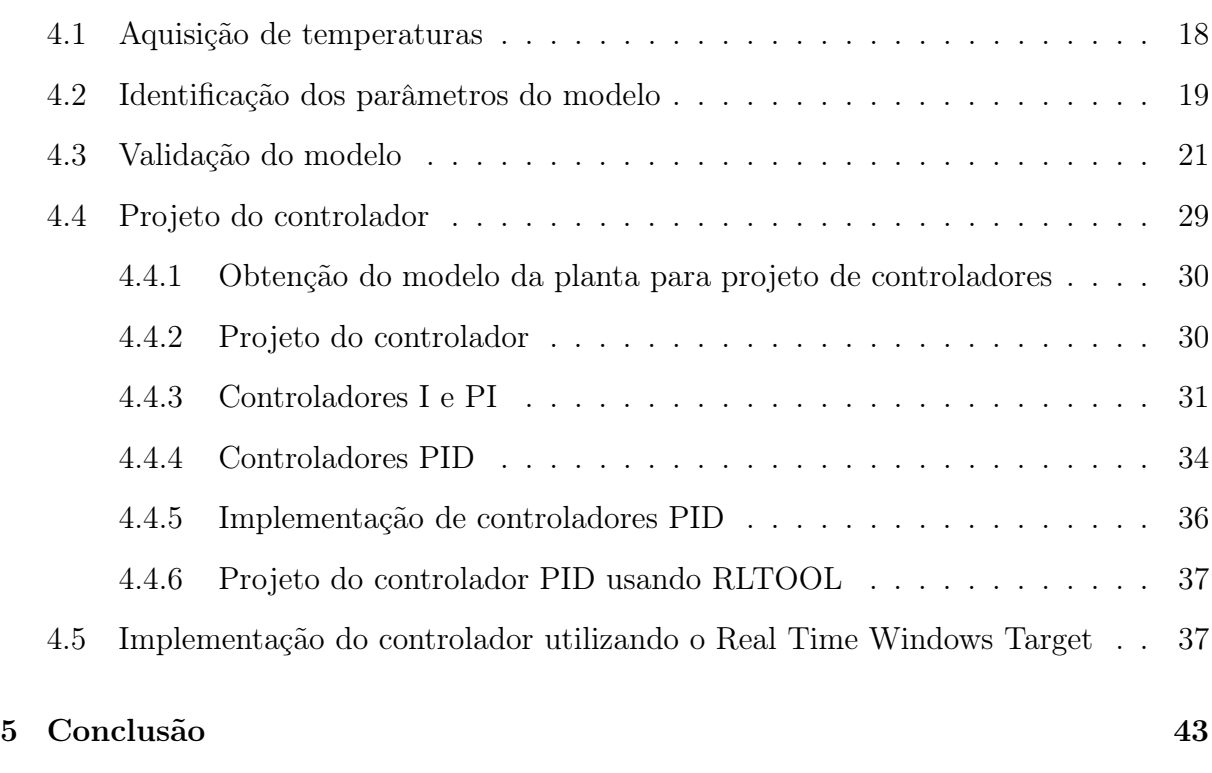

Referências Bibliográficas 44

## Lista de Figuras

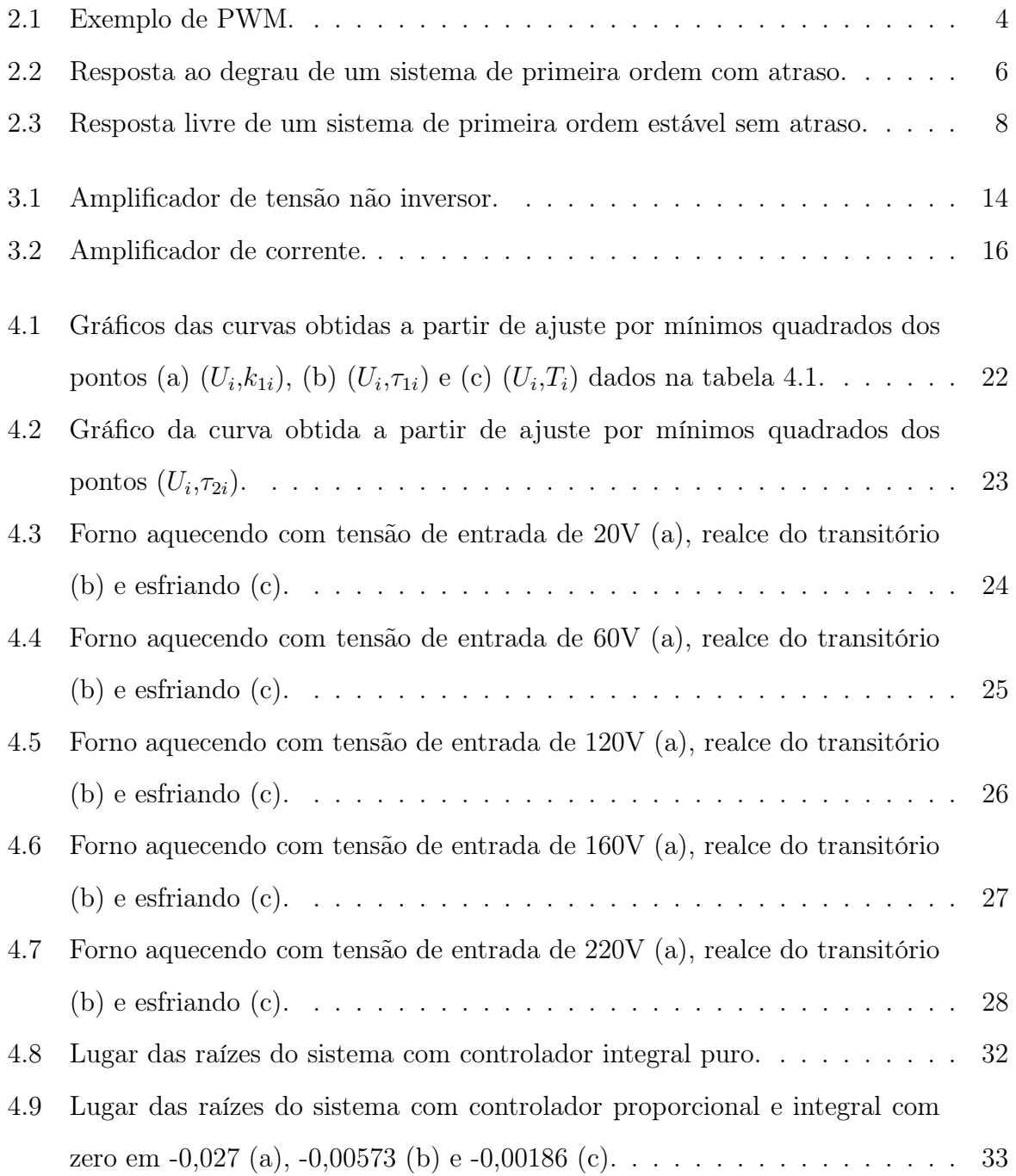

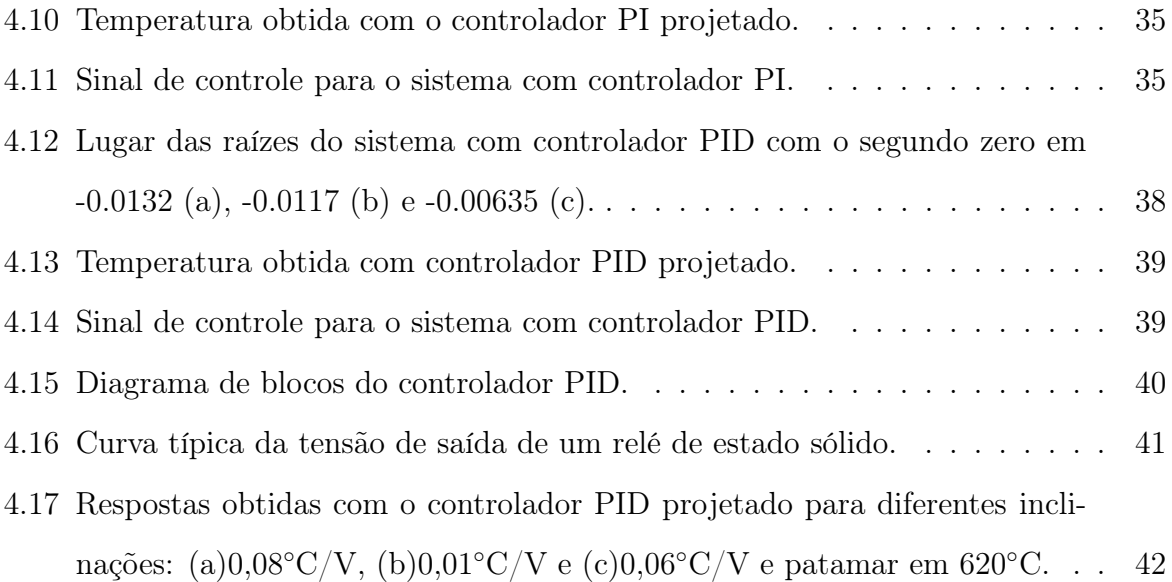

## Capítulo 1 Introdução

O forno elétrico resistivo é um dos equipamentos eletrotérmicos mais conhecidos e sua utilização na indústria e em centros de pesquisa não é recente. O desenvolvimento de novas ligas propiciou a construção de elementos resistivos capazes de suportar temperaturas mais elevadas. Fornos cujas temperaturas variam entre 400 e 1.100◦C utilizam ligas à base de níquel-cromo-alumínio. Para temperaturas superiores, podem ser utilizados materiais não metálicos como molibdênio, carbono e, principalmente, o carbureto de silício.

Um forno elétrico é constituído basicamente de uma câmara de aquecimento, um conjunto de resistências elétricas e uma carcaça metálica. A câmara de aquecimento tem um papel importante, uma vez que ela determina as perdas de calor. Por essa razão elas devem ser feitas com materiais refratários e isolantes térmicos. As resistências elétricas determinam a temperatura máxima de operação do forno elétrico.

Basicamente, o controle de temperatura de um forno elétrico é feito da seguinte forma: (i) detecção da temperatura do forno por um sensor de temperatura (geralmente um termopar); (ii) comparação da temperatura medida com o valor desejado (valor de referência) e *(iii)* a partir desta comparação, utilizando um controlador, gera-se um sinal de controle para um dispositivo do tipo tiristor, transistor ou relé.

A maioria dos processos que empregam fornos a resistência requerem uma grande precisão na temperatura da câmara de aquecimento. Em alguns processos (fabricação de cerâmica, por exemplo) a temperatura do forno não deve variar bruscamente. Portanto, a temperatura desejada deve ter uma taxa de variação constante até atingir o valor de regime permanente, ou seja, o sinal de referência deve ser um sinal do tipo rampa até que o forno alcance a temperatura final desejada, quando passa a ser um valor constante. Neste trabalho é desenvolvido um sistema de controle de temperatura para um forno elétrico a resistência em que o controlador é do tipo PI ou PID. Como é mostrado neste trabalho, controladores PI ou PID fazem com que o sistema realimentado tenha uma resposta próxima do desejado, com um pequeno erro e com um rápido transitório.

A maior dificuldade ao se ter rígidas especificações de desempenho é que se torna necessário encontrar um modelo matemático que tenha um comportamento suficientemente próximo do sistema real. No caso de um forno elétrico a resistência, sabe-se que ele pode ser modelado por um sistema de primeira ordem estável com atraso [1]. No entanto, sabe-se também que todos os parâmetros (atraso, ganho e constante de tempo) são variáveis, isto é, dependem do valor da tensão aplicada ao forno [2]. Este trabalho tem como base o artigo publicado por Basilio e Rolim [2], onde é obtido um modelo para o forno em que os parâmetros variáveis (atraso, ganho e constante de tempo) são descritos por funções polinomiais, obtidas utilizando-se ajuste por mínimos quadrados. Dessa forma, neste trabalho, os parâmetros do forno são novamente calculados utilizando-se os mesmos procedimentos de [2] e a validade do modelo é verificada comparando-se os resultados obtidos a partir de simulações, utilizando o SIMULINK, com resultados experimentais obtidos a partir de um forno real.

Este trabalho está estruturado da seguinte forma. No capítulo 2 são apresentados os fundamentos teóricos mais relevantes. No capítulo 3 são descritos os principais equipamentos utilizados na elaboração deste trabalho. No capítulo 4 são apresentados os experimentos para a identificação dos parâmetros do modelo matemático adotado para o forno, o projeto de um controlador PID e todos os detalhes necessários para implementar esse controlador. Finalmente, no capítulo 5, são apresentados os comentários finais e é feita uma breve descrição das principais contribuições deste trabalho.

# Capítulo 2

### Fundamentos teóricos

Neste capítulo são apresentados os fundamentos teóricos necessários para uma melhor compreensão dos experimentos realizados neste trabalho. Na seção 2.1 é apresentada a técnica de modulação por largura de pulsos. Na seção 2.2, é apresentado o método das áreas, utilizado para a obtenção de um modelo de primeira ordem com atraso para sistemas com resposta ao degrau monotonicamente crescente. Na seção 2.3 é apresentado um método para identificar um sistema com resposta ao degrau monotonicamente crescente por uma função de transferência de primeira ordem sem atraso. Na seção 2.4 é vista a aproximação de Padé, que é um método utilizado para aproximar o atraso encontrado para o modelo por uma função racional, própria e estável. Na seção 2.5 é apresentado o método dos mínimos quadrados, que será utilizado no capítulo 3 para obtenção dos parâmetros do modelo do forno.

#### 2.1 Modulação por Largura de Pulsos

A Modulação por Largura de Pulso, mais conhecida pela sigla em inglês PWM (Pulse-Width-Modulation), pode ser descrita como uma técnica para controle de circuitos analógicos utilizando a saída digital de um microprocessador. A PWM pode ser utilizada em várias aplicações, desde instrumentação e comunicação, até controle de potência e conversão de energia.

Um sinal analógico pode ser variado continuamente, ao contrário de um sinal digital, que possui um conjunto finito de possibilidades. Tensões e correntes analógicas podem ser utilizadas para controlar dispositivos diretamente, como o volume de um rádio, por

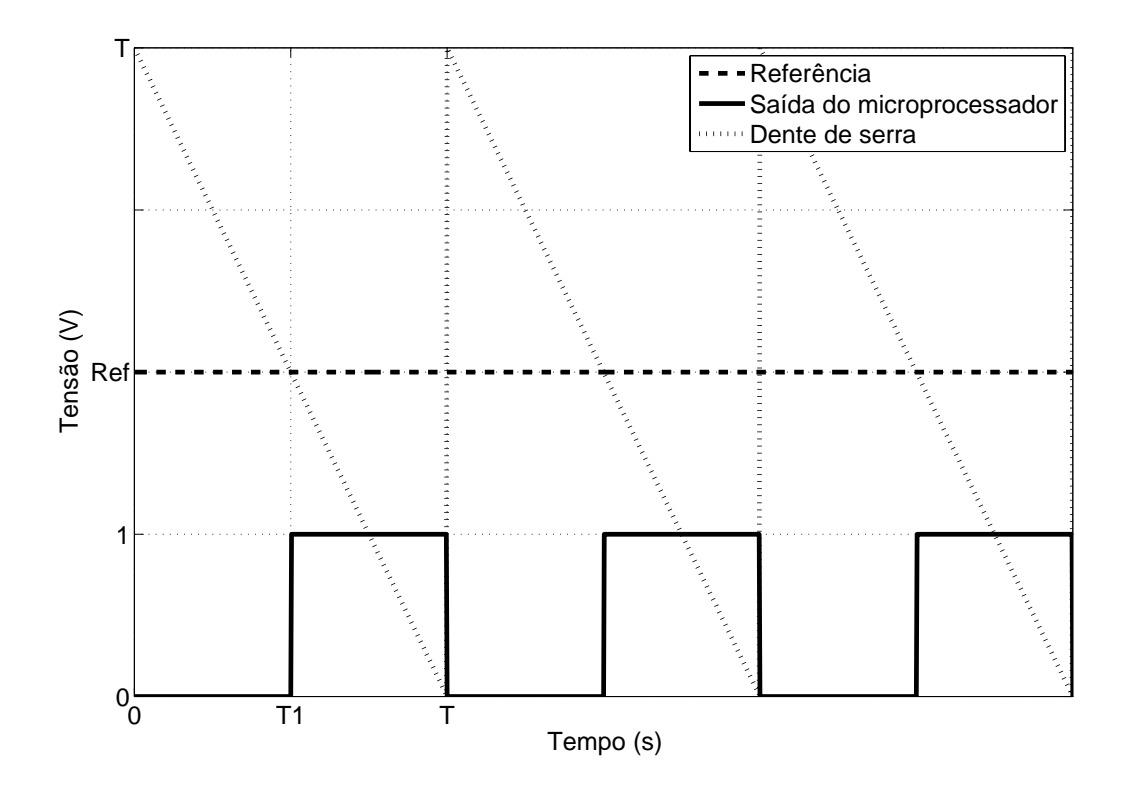

Figura 2.1: Exemplo de PWM.

exemplo. Controlar um circuito analógico digitalmente, pode reduzir o custo e o consumo de potência drasticamente [3].

A PWM é um modo de reproduzir níveis de sinais analógicos digitalmente. Por esta razão, pode ser empregada em reguladores de tensão eficientes [3]. Como exemplo, considere a figura 2.1. Esta figura pode ser obtida quando um microprocessador gera um sinal do tipo dente de serra de período T e um sinal de referência Ref é fornecido como entrada ao microprocessador. Quando o sinal de referência está abaixo do valor do sinal dente de serra (de 0 a T1), a saída do microprocessador é 0V . Ao contrário, quando a referência está acima da dente de serra (de  $T1$  a  $T$ ), a saída é 1V. Deste modo, obtém-se tensões médias (analógicas) de 0 a 1 volts. Isto pode ser verificado do seguinte modo.

O valor médio de uma função periódica  $f(t)$  é dado por:

$$
M = \frac{1}{T} \int_0^T f(t)dt,
$$
\n(2.1)

onde  $T$  é o período de  $f(t)$ .

O valor médio do sinal de saída do microprocessador na figura 2.1 é:

$$
M = \frac{1}{T} \int_{T1}^{T} 1 dt = \frac{(T - T1)}{T},
$$
\n(2.2)

onde T1 é o instante de tempo em que o sinal de saída do microprocessador passa de 0V a 1V. Deste modo, M assume valores entre 0  $(T1 = T)$  e 1V  $(T1 = 0)$ .

O problema consiste, então, em se especificar o valor da referência Ref para que se obtenha o valor de T1 correspondente ao valor médio desejado M. Para tanto, note que a amplitude do sinal da dente de serra da figura 2.1 é igual ao seu período. Portanto, verifica-se facilmente que

$$
Ref = T - T1.
$$
\n
$$
(2.3)
$$

Substituindo-se este resultado no valor médio encontrado na equação (2.2), tem-se que:

$$
Ref = TM.
$$
\n
$$
(2.4)
$$

Assim, pode-se amplificar o sinal de saída por um ganho G, obtendo-se tensões médias de 0 a G volts, apenas variando o valor da referência Ref.

#### 2.2 Identificação de um sistema por uma função de transferência de primeira ordem com atraso

Como será visto na seção 4.2, o forno elétrico a resistência utilizado neste projeto será identificado como um sistema de primeira ordem com atraso. Portanto, é necessária a descrição de como pode ser feita essa identificação.

A função de transferência de um sistema de primeira ordem  $G(s)$ , com um atraso T, pode ser escrita como:

$$
G(s) = \frac{k}{\tau s + 1} e^{-Ts}.
$$
\n(2.5)

A correspondente resposta de  $G(s)$  a um degrau de amplitude A, aplicado em  $t = 0$ , está representada na figura 2.2, sendo dada por:

$$
y(t) = \begin{cases} 0, \ t < T \\ kA\left(1 - e^{-\frac{1}{\tau}(t-T)}\right), \ t \ge T \end{cases} \tag{2.6}
$$

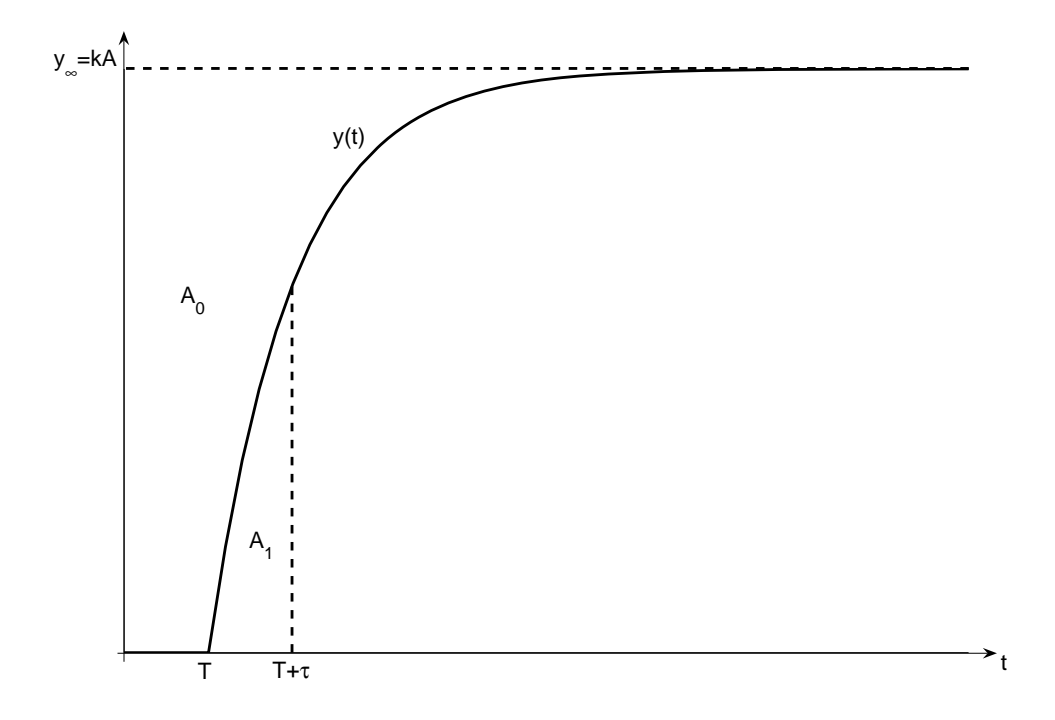

Figura 2.2: Resposta ao degrau de um sistema de primeira ordem com atraso.

Supondo-se que os parâmetros  $k,\;\tau$  e  $T$  sejam desconhecidos, então, a partir da figura 2.2 e da equação (2.6), pode-se mostrar [1] que:

(i) O ganho k será a razão entre o valor de regime permanente da resposta e o valor da amplitude do sinal de referência A.

 $\left( ii\right)$  Os parâmetros  $\tau$ e  $T$ são calculados a partir das áreas  $A_{0}$ e  $A_{1},$ mostradas na figura 2.2, isto é:

$$
A_0 = \int_0^\infty [kA - y(t)]dt = kA(T + \tau)
$$
\n(2.7)

e

$$
A_1 = \int_0^{T+\tau} y(t)dt = kA\tau e^{-1} \Rightarrow \tau = \frac{A_1 e}{kA}.
$$
\n(2.8)

Substituindo-se $\tau$ na expressão de $A_0,$  resulta:

$$
A_0 = kAT + kA \frac{A_1e}{kA} \Rightarrow T = \frac{A_0 - A_1e}{kA}.
$$
\n(2.9)

Os resultados apresentados nessa seção conduzem ao seguinte algoritmo para modelar um sistema como sendo de primeira ordem com atraso.

#### Algoritmo 2.1

- *1. Aplicar um degrau de amplitude* A *e obter a resposta* y(t)*.*
- 2. Encontrar a razão  $k = \frac{y_{\infty}}{A}$ .

*3. Calcular numericamente a área*  $A_0$  *e obter*  $T + \tau = \frac{A_0}{kA} = \frac{A_0}{y_{\infty}}$ *.*

*4. Calcular numericamente a área*  $A_1$  (de 0 *a*  $T + \tau$ ) *e obter*  $\tau = \frac{A_1 e}{kA}$ .

5. 
$$
Calculate T = \frac{A_0 - A_1 e}{y_{\infty}}.
$$

#### 2.3 Identificação da constante de tempo de um sistema de primeira ordem sem atraso com resposta livre

A resposta livre de um sistema é obtida quando este se encontra em condições iniciais diferentes do equilíbrio e nenhum sinal de entrada é aplicado. Deste modo, supondo-se que o sistema seja estável, a resposta do sistema tende a um ponto de equilíbrio após o transitório.

Nesse trabalho, este comportamento é observado quando se desliga a alimentação do forno enquanto este ainda está quente. Assim, a temperatura do forno diminui até que seja atingido o valor de equilíbrio, que neste caso é a temperatura ambiente.

Conforme será visto no capítulo 4, o comportamento do forno quando está esfriando pode ser aproximado ao de um sistema de primeira ordem estável, sem atraso e com resposta livre. Portanto, é necessária a descrição de uma técnica de identificação para sistemas com esse comportamento.

A função de transferência  $G(s)$  de um sistema de primeira ordem estável sem atraso pode ser escrita como:

$$
G(s) = \frac{K}{\tau s + 1},\tag{2.10}
$$

onde K é o ganho e  $\tau$  é a constante de tempo do sistema. A correspondente resposta livre do sistema, supondo  $y(0) = y_0$ , está representada na figura 2.3, sendo dada por:

$$
y(t) = y_0 e^{-\frac{1}{\tau}t}.
$$
\n(2.11)

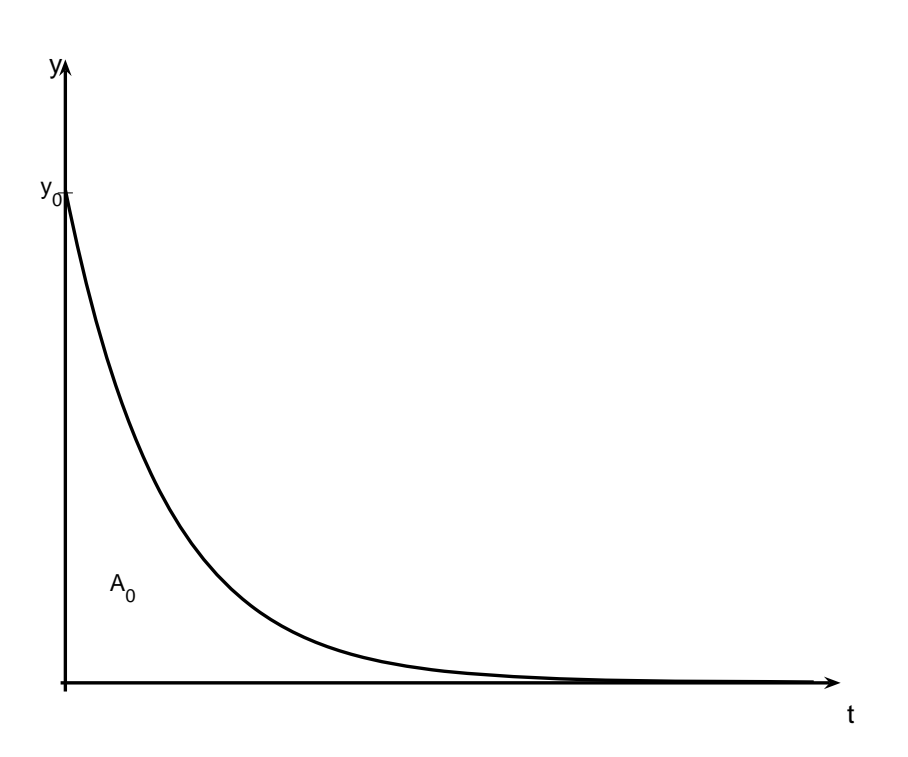

Figura 2.3: Resposta livre de um sistema de primeira ordem estável sem atraso.

Neste trabalho,  $y_0$  será o valor da temperatura do forno antes de se desligar a fonte de alimentação.

Deve-se salientar que, como pode ser observado na equação (2.11), o ganho K não exerce influência na resposta.

Supondo o parâmetro  $\tau$  desconhecido, este pode ser encontrado a partir da figura 2.3 e da equação (2.11) do seguinte modo. Seja  $A_0$  a área sob a curva  $y(t)$ ,  $t \ge 0$ . Tem-se, então, que:

$$
A_0 = \int_0^\infty y(t)dt = -y_0 \tau e^{-\frac{1}{\tau}t} \Big|_0^\infty = y_0 \tau.
$$
 (2.12)

Este resultado conduz ao seguinte algoritmo:

#### Algoritmo 2.2

- *1. Obter a resposta do sistema a uma entrada do tipo degrau.*
- *2. Depois de atingir o valor de regime permanente, desligar a entrada e obter a resposta livre do sistema.*
- *3. Calcular numericamente a área*  $A_0$  *e obter*  $\tau = \frac{A_0}{\sigma}$  $y_0$ *.*

#### 2.4 Aproximação de Padé

A aproximação de Padé consiste na aproximação de uma função não racional por uma função racional [4].

Dada uma função não racional  $f(x)$  e dois inteiros  $m \geq 0$  e  $n \geq 0$ , o aproximante de Padé de ordem (m, n) é uma função racional descrita pela seguinte equação:

$$
R(x) = \frac{p_0 + p_1 x + p_2 x^2 + \dots + p_m x^m}{1 + q_1 x + q_2 x^2 + \dots + q_n x^n}.
$$
\n(2.13)

Se  $f(x)$  e  $R(x)$  forem expandidos em séries de MacLaurin, então os primeiros  $m+n+1$ termos da expansão de  $R(x)$  devem ser feitos iguais aos primeiros  $m + n + 1$  termos da expansão de  $f(x)$ , e então

$$
f(x) - R(x) = c_{m+n+1}x^{m+n+1} + c_{m+n+2}x^{m+n+2} + \cdots
$$
 (2.14)

Deve-se salientar que o aproximante de Padé é único para m e n dados, isto é, os coeficientes  $p_0, p_1, \ldots, p_m, q_1, \ldots, q_n$  podem ser unicamente determinados.

Neste trabalho, a aproximação de Padé será utilizada para aproximar a função irracional  $e^{-Ts}$  por uma função racional  $\frac{b(s)}{s}$  $a(s)$ , onde  $m = gr[b(s)] = 1$  e  $n = gr[a(s)] = 1$ , com  $qr[.]$  denotando grau. Para facilitar os cálculos, será considerado inicialmente  $T = 1$ . Deste modo, é necessário encontrar  $b(s) = b_0 s + b_1 e a(s) = a_0 s + a_1$  de forma que:

$$
\epsilon = e^{-s} - \frac{b_0 s + b_1}{a_0 s + a_1} \tag{2.15}
$$

seja mínimo. Portanto deve-se considerar a expansão em série de MacLaurin de e<sup>-s</sup>:

$$
e^{-s} = 1 - s + \frac{s^2}{2!} - \frac{-s^3}{3!} + \frac{s^4}{4!} - \dots
$$
 (2.16)

e de  $\frac{b(s)}{s}$  $a(s)$ :  $\frac{b(s)}{a(s)} = \frac{b_0s + b_1}{a_0s + 1} = b_1 + (b_0 - a_0b_1)s - a_0(b_0 - a_0b_1)s^2 + a_0^2(b_0 - a_0b_1)s^3 + \cdots$  (2.17) Igualando-se os três primeiros termos das equações (2.16) e (2.17) resulta:

$$
b_1 = 1,\t(2.18)
$$

$$
b_0 - a_0 b_1 = -1,\t\t(2.19)
$$

$$
-a_0(b_0 - a_0 b_1) = \frac{1}{2}.
$$
\n(2.20)

Substituindo-se  $b_1 = 1$  nas equações (2.19) e (2.20), encontra-se  $a_0 = \frac{1}{2}$  e  $b_0 = -\frac{1}{2}$ . Deste modo:

$$
e^{-s} \approx \frac{b_0 s + b_1}{a_0 s + a_1} = \frac{-\frac{1}{2}s + 1}{\frac{1}{2}s + 1}.
$$
\n(2.21)

Substituindo-se s por  $Ts$ , obtém-se a expressão geral para o aproximante de Padé  $(1,1)$ :

$$
e^{-Ts} = \frac{-\frac{Ts}{2} + 1}{\frac{Ts}{2} + 1}.\tag{2.22}
$$

#### 2.5 Método dos mínimos quadrados

Considere um sistema de equações descrito pela expressão:

$$
A\underline{x} = \underline{b} \tag{2.23}
$$

onde A∈  $\mathbb{R}^{q \times m}$ ,  $\underline{b} \in \mathbb{R}^q$  e  $\underline{x} \in \mathbb{R}^m$ , tal que  $q >> m$ . Para que o sistema de equações (2.23) tenha solução, é necessário que o vetor  $\underline{b}$  possa ser escrito como uma combinação linear das colunas de A. O fato da matriz A ter um número de linhas muito maior que o número de colunas torna essa possibilidade bastante remota, o que implica que, geralmente  $A\underline{x} \neq \underline{b}$ ,  $\forall \underline{x} \in \mathbb{R}^m$ . Defina, portanto, um vetor de erros

$$
\underline{e} = A\underline{x} - \underline{b}.\tag{2.24}
$$

Logo, deseja-se encontrar $\underline{x}$ tal que  $\|\underline{e}\|_2^2$ seja mínima, onde  $\|.\|$ denota norma euclidiana. Este problema é conhecido na literatura como método dos mínimos quadrados. Note que, se existir <u>x</u> de forma que  $A\underline{x} = \underline{b}$  então  $\|\underline{e}\|_2^2 = 0$ , o que implica que mesmo no caso em que o sistema de equações (2.23) tem solução, o método dos mínimos quadrados também leva a essa solução.

A partir da equação (2.24) tem-se:

$$
\|\underline{e}\|_2^2 = \langle A\underline{x} - \underline{b}, A\underline{x} - \underline{b} \rangle
$$
  
=  $(A\underline{x} - \underline{b})^t (A\underline{x} - \underline{b})$   
=  $\underline{x}^t A^t A \underline{x} - \underline{x}^t A^t \underline{b} - \underline{b}^t A \underline{x} + \underline{b}^t \underline{b}$  (2.25)

e como  $\underline{x}^t A^t \underline{b} \in \mathbb{R}$ , então,  $\underline{x}^t A^t \underline{b} = (\underline{x}^t A^t \underline{b})^t = \underline{b}^t A \underline{x}$ , o que nos permite escrever:

$$
\|\underline{e}\|_2^2 = \underline{x}^t A^t A \underline{x} - 2\underline{b}^t A \underline{x} + \underline{b}^t \underline{b}.
$$
 (2.26)

O vetor $\underline{x}\in\mathbb{R}^m$ que minimiza $\|\underline{e}\|_2^2$ expressa pela equação (2.26), é obtido igualando-se a zero a derivada de  $\|\underline{e}\|_2^2$  em relação a  $\underline{x}$ . Procedendo desta forma, obtém-se:

$$
\frac{\partial}{\partial \underline{x}} \|\underline{e}\|_2^2 = 2(A^t A)\underline{x} - 2A^t \underline{b}
$$
\n(2.27)

e, portanto, o valor de $\underline{x}$  que minimiza  $\|\underline{e}\|_2^2$  é tal que

$$
2(AtA)x - 2Atb = 0.
$$
\n(2.28)

Observe que, geralmente,  $m << q$ e as colunas de  $A$ são linearmente independentes. Deste modo, o posto de A é igual a m. Portanto,  $A<sup>t</sup>A$  é não singular e, desta forma, inversível. Conseqüentemente, o vetor <u>x</u> que minimiza  $\|\underline{e}\|_2^2$  é dado por:

$$
\underline{x} = (A^t A)^{-1} A^t \underline{b}.\tag{2.29}
$$

## Capítulo 3 Equipamentos utilizados

Neste capítulo são detalhadas as principais características dos equipamentos que são utilizados, tanto na implementação do sistema de controle, como na realização dos experimentos para a identificação do modelo do forno. Na seção 3.1 é descrito o forno elétrico a resistência e na seção 3.2 é detalhado o termopar utilizado para fazer a aquisição da temperatura do forno. Na seção 3.3 são apresentadas as principais características da placa de aquisição de dados e na seção 3.4 é descrito o circuito amplificador de tensão. O relé de estado sólido utilizado para chavear a tensão que é entregue ao forno é considerado na seção 3.5 e na seção 3.6 é descrito o circuito amplificador de corrente necessário para acionar o relé. Por fim, na seção 3.7, são vistos os detalhes do variac utilizado para gerar tensões de diferentes amplitudes, fundamentais para a obtenção do modelo do forno.

#### 3.1 Forno elétrico

O forno utilizado no trabalho apresenta as seguintes especificações:

- Tensão:  $110V$  ou  $220V$
- Corrente nominal:  $1,6A$
- Frequência:  $60Hz$
- Temperatura máxima: 1.150◦C

O forno é composto de um transformador abaixador de 110/220:30V, onde o lado primário é ligado na rede elétrica e o secundário é ligado em uma resistência. Neste trabalho o forno será alimentado por uma tensão de 220V .

#### 3.2 Termopar

Para medir a temperatura no interior do forno utiliza-se um termopar cuja temperatura máxima de leitura é 1.100◦C. O modelo matemático do termopar pode ser descrito pela seguinte equação:

$$
v(t) = K_t \theta(t) + b,\tag{3.1}
$$

onde  $v(t)$  denota a tensão fornecida pelo termopar,  $K_t$  o ganho,  $\theta(t)$  representa a temperatura no interior do forno e b é uma constante. É sabido [2] que o termopar utilizado neste trabalho possui os seguintes parâmetros:  $K_t = 41, 2\mu V$ /°C e  $b = -0, 985mV$ .

#### 3.3 Placa de aquisição de dados

Para realizar a interface entre o computador e o conjunto forno/termopar, é necessária uma placa de aquisição de dados. Nesse trabalho, a placa utilizada foi a PCI-1711 fabricada pela Advantech. Dentre as características desta placa, as que apresentam maior relevância são:

- 16 canais de entrada analógica
- escala das entradas analógicas:  $\pm 10V$ ,  $\pm 5V$ ,  $\pm 2.5V$ ,  $\pm 1.25V$ ,  $\pm 0.625V$
- 2 canais de saída analógica
- tensão máxima de saída: 10V
- corrente máxima de saída: 3mA

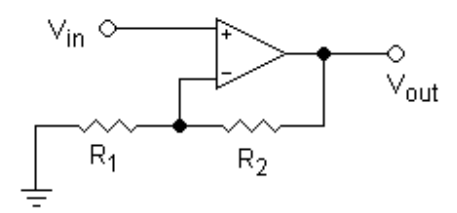

Figura 3.1: Amplificador de tensão não inversor.

#### 3.4 Amplificador de tensão

Como a temperatura máxima de leitura do termopar é 1.100◦C, então, de acordo com a equação (3.1), o termopar fornecerá uma tensão máxima de 0,044V. Como a entrada da placa de aquisição de dados registra valores entre -0,625 e 0,625V (menor escala), tornase necessário utilizar um circuito amplificador (Figura 3.1) para multiplicar a tensão fornecida pelo termopar por 10, obtendo-se, assim, uma maior precisão do sistema de controle.

Considere o circuito da figura 3.1, constituído de um aplificador operacional e duas resistências  $R_1$  e  $R_2$ . De acordo com [5], pode-se estabelecer a seguinte equação:

$$
\frac{V_{out} - V_{in}}{R_2} = \frac{V_{in}}{R_1},
$$
\n(3.2)

onde  $V_{in}$  é a tensão de entrada e  $V_{out}$  é a tensão de saída do circuito amplificador. Deste modo, de acordo com a equação (3.2), o ganho de tensão G fornecido pelo circuito é dado por:

$$
G = \frac{V_{out}}{V_{in}} = \frac{R_1 + R_2}{R_1}.
$$
\n(3.3)

Assim o valor das resistências utilizadas na prática para que se obtenha um ganho  $G = 10$ são  $R_1 = 6, 2k\Omega$  e  $R_2 = 55, 6k\Omega$ , utilizando para tanto um amplificador operacional do tipo 741.

#### 3.5 Relé de estado sólido

O relé de estado sólido é um dispositivo que faz o chaveamento de cargas. Para tal, o relé deverá receber uma tensão de disparo em sua entrada, que geralmente varia de 4 a 32V (corrente contínua).

Toda vez que o relé recebe uma tensão em sua entrada, uma chave eletrônica dentro do relé é fechada, fazendo assim o chaveamento da carga, que geralmente varia de 30 a 250V (corrente alternada). O relé possui o sistema de chaveamento em zero volts (zerocross), o que significa que o início e término do chaveamento da tensão sobre a carga será sempre quando a senóide passar em zero volts, evitando assim danos à chave estática, à carga e praticamente eliminando a emissão de ruído elétrico ao sistema.

A saída do relé pode comutar muito mais vezes e em maior velocidade se comparado a contatoras, podendo ser, assim, utilizado em controladores PID com ciclo de chaveamento bem mais curto.

Neste trabalho, o relé é utilizado do seguinte modo: quando uma tensão de 5V (corrente contínua) for aplicada em seus terminais de controle, uma tensão de 220V (corrente alternada) é aplicada ao forno; caso contrário, quando nenhuma tensão é aplicada nos terminais de controle, o forno não é alimentado por tensão alguma.

As principais características do relé utilizado são [6]:

- Corrente mínima de acionamento:  $13mA$
- Tensão mínima para ligar: 4V
- Tensão máxima para desligar: 1V
- Impedância nominal de entrada:  $300m\Omega$

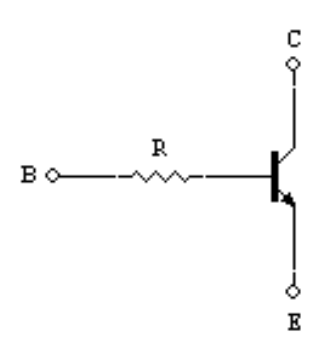

Figura 3.2: Amplificador de corrente.

#### 3.6 Amplificador de corrente

Pode-se observar que a corrente máxima de saída da placa de aquisição de dados  $(3mA)$ é menor que a corrente mínima de acionamento do relé  $(13mA)$ . Deste modo, faz-se necessário a construção de um circuito amplificador de corrente que multiplique a corrente de saída da placa de aquisição de dados por 5, no mínimo. Para tanto, foi construído o circuito da figura 3.2, constituído de um transistor e de uma resistência R.

Os terminais  $E$  (emissor) e  $B$  (base) do transistor são ligados, respectivamente, à entrada positiva do relé e à saída positiva da placa de aquisição. Portanto, $\,i_b$  e  $\,i_c\,$ são, respectivamente, a corrente de saída da placa de aquisição de dados e a corrente de acionamento do relé. O terminal C é conectado a uma fonte de tensão de 5V (corrente contínua).

O transistor utilizado (BC549), quando alimentado com uma tensão de 5V em seu coletor (terminal C na figura 3.2), e com uma corrente  $i_c = 13mA$  no coletor, fornece um ganho de corrente  $\beta = \frac{i_c}{i_b} = 300$ . Assim, o valor de corrente na base do transistor deve ser  $i_b = \frac{i_c}{300} = 0, 43mA$ . Deve-se, portanto, reduzir a corrente fornecida pela placa de aquisição com uma resistência. Assim, utilizou-se o valor  $R = 68, 4k\Omega$ .

#### 3.7 Variac

O variac é um transformador de tensão cuja relação de transformação pode ser variada linearmente. O seu terminal primário é conectado a rede elétrica com tensão  $T^{P}_{max}$  e o seu secundário pode fornecer uma tensão de 0 a  $T_{max}^S$ .

Neste trabalho, o variac utilizado possui tensão nominal  $T_{max}^P = 220V_{RMS}$  e frequência nominal de  $60Hz.$  O variac será alimentado com uma tensão de  $220V_{RMS}$ para a realização dos experimentos, podendo fornecer tensões na faixa de 0 a $220 V_{RMS}.$ 

## Capítulo 4 Resultados experimentais

Neste capítulo são detalhados todos os experimentos que devem ser realizados com vistas a obter um modelo para o forno. É feita também a implementação do controlador de temperatura do forno tendo como objetivo a elevação da temperatura segundo uma taxa de variação pré-determinada (rampa). Além disso, é considerada também a situação em que após atingir uma temperatura especificada, o forno permanece nessa temperatura. Este capítulo está estruturado da seguinte forma. Na seção 4.1, o procedimento para a aquisição de temperaturas é detalhado e na seção 4.2 são descritos os procedimentos para a identificação dos parâmetros do forno. Na seção 4.3, é feita a validação do modelo obtido para o forno na seção 4.2 e na seção 4.4 é feito o projeto do controlador. Finalmente, na seção 4.5, o controlador projetado é implementado no sistema real usando o Real Time Windows Target do Simulink.

#### 4.1 Aquisição de temperaturas

Para a identificação dos parâmetros do modelo do forno, o primeiro passo é obter o comportamento do sistema para diferentes valores de degrau de entrada. Pelo fato do forno ser puramente resistivo, uma excitação com uma tensão senoidal  $v(t) = V_m \text{sen}(\omega t)$ , corresponde a uma excitação por um degrau de amplitude  $\frac{V_m}{\sqrt{2}}$  (valor eficaz de  $v(t)$ ) [2]. Assim, o comportamento do forno a resistência para diferentes degraus de diferentes amplitudes pode ser obtido experimentalmente da seguinte forma:

#### Procedimento 4.1

- *1. Aplicar ao forno tensões senoidais de diferentes amplitudes utilizando o variac.*
- *2. Para cada tensão aplicada, registrar as curvas de resposta de temperatura.*
- *3. Após atingir o valor de temperatura de regime permanente, desligar o variac e registrar novamente a temperatura.*

Como o forno possui uma resposta muito lenta, a aquisição dos dados leva cerca de 20.000s (pouco mais de cinco horas e meia). Este tempo é suficiente para que seja atingido o valor de temperatura de regime permanente [2]. Devem também ser registradas as temperaturas do forno esfriando. Para tanto, após atingir o regime permanente, o variac deve ser desligado, obtendo-se então, a respota livre do forno. Para o forno considerado nesse trabalho, o tempo de esfriamento é maior que o de aquecimento, sendo necessário, então, fazer a aquisição de temperatura para o forno esfriando durante 25.200s (sete horas). Este tempo pode ser determinado como o tempo necessário para que o forno atinja o valor da temperatura ambiente.

#### 4.2 Identificação dos parâmetros do modelo

Conforme observado em [2], um forno elétrico a resistência possui comportamento distinto quando está esquentando e quando está esfriando. Deste modo, deve-se adotar um modelo diferente para cada estágio, ou seja, um modelo enquanto esquenta (modelo 1) e outro enquanto esfria (modelo 2). Pode-se notar também que, durante o período de esfriamento, o forno possui uma resposta livre típica de um sistema de primeira ordem sem atraso e durante o período de aquecimento, possui uma resposta típica de um sistema de segunda ordem superamortecido. É comum modelar um sistema de segunda ordem superamortecido como um sistema de primeira ordem com atraso [1, 7]. Portanto, serão adotados os seguintes modelos para o forno: (i) forno aquecendo: sistema de primeira ordem com atraso;  $(ii)$  forno esfriando: sistema de primeira ordem sem atraso.

Conforme mostrado no capítulo 2 (algoritmos 2.1 e 2.2), para encontrar os parâmetros dos modelos adotados, pode-se utilizar o método das áreas. Deve-se observar,

| Tensão Aplicada | Ganho                | Constante de Tempo<br>$(\rm s)$ |            | Atraso           | Variação de                 |
|-----------------|----------------------|---------------------------------|------------|------------------|-----------------------------|
| $(V_{rms})$     | $k_1({}^{\circ}C/U)$ | $\tau_1$                        | $\tau_{2}$ | $\, T \,$<br>(s) | temperatura $({}^{\circ}C)$ |
| 20              | 0,8960               | 2326,0                          | 2298, 3    | 171              | 17,92                       |
| 40              | 1,6656               | 2241, 4                         | 2959, 2    | 63               | 66,62                       |
| 60              | 2,4202               | 2290, 6                         | 3037, 3    | 51               | 145, 21                     |
| 80              | 2,9609               | 2216, 2                         | 2934, 2    | 37               | 236,87                      |
| 100             | 3,6630               | 2158, 4                         | 2964, 5    | 36               | 366, 30                     |
| 120             | 4,0841               | 2089, 6                         | 2938, 3    | 36               | 490,09                      |
| 140             | 4,4470               | 1974, 6                         | 2907,6     | 36               | 622, 58                     |
| 160             | 4,6617               | 1908, 6                         | 2835, 9    | 32               | 745,87                      |
| 180             | 4,7561               | 1816,0                          | 2818,0     | 29               | 856, 10                     |
| 200             | 4,8375               | 1596,0                          | 2796,6     | 12               | 967,50                      |
| 220             | 4,8107               | 1378, 4                         | 2788,6     | 10               | 1058, 35                    |

Tabela 4.1: Parâmetros obtidos pelo método das áreas para o forno esquentando e esfriando.

porém, que o método das áreas supõe que a resposta inicial do sistema é nula, ou seja,  $y_0 = 0$ . Assim, para que se possa calcular o valor do ganho, deve-se utilizar a variação de temperatura e não o valor de regime permanente. Procedendo desta forma, obtémse os parâmetros apresentados na tabela 4.1, onde os subscritos 1 e 2 correspondem ao forno aquecendo e esfriando, respectivamente. Pode-se observar que o valor do ganho  $k_1$  é diretamente proporcional ao valor eficaz da tensão aplicada  $U$  e que os valores das constantes de tempo  $\tau_1$ e $\tau_2$ são distintos. O atraso  $T,$ presente apenas enquanto o forno esquenta, é inversamente proporcional a tensão aplicada.

Deste modo, para que se possa representar o forno pelos modelos adotados, através de uma única função de transferência, utiliza-se o método dos mínimos quadrados para ajustar os parâmetros encontrados, em função da tensão aplicada, por um polinômio [9]. Com isso, chega-se aos seguintes polinômios que descrevem a variação do ganho, do atraso e das constantes de tempo em função da tensão aplicada.

$$
k_1(U) = -8,6793 \times 10^{-8}U^3 - 9,1076 \times 10^{-5}U^2 + 0,0459U
$$
  
\n
$$
T(U) = 1,0763 \times 10^{-6}U^4 - 6,1090 \times 10^{-4}U^3 + 0,1215U^2 - 9,9727U + 320,5462
$$
  
\n
$$
\tau_1(U) = -8,9889 \times 10^{-5}U^3 + 6,9056 \times 10^{-3}U^3 - 1,4123U + 2324,1
$$
\n(4.1)

$$
\tau_2(U) = 7,3314 \times 10^{-7}U^4 - 2,8956 \times 10^{-4}U^3 + 2,9573 \times 10^{-2}U^2 - 1,2863U + 3008,4.
$$
\n
$$
(4.2)
$$

Nas figuras 4.1 (a), (b) e (c) são mostradas as curvas obtidas a partir dos polinômios descritos pelas equações (4.1) e os correspondentes pares  $(U_i,k_{1i})$ ,  $(U_i,\tau_{1i})$  e  $(U_i,T_i)$  para o forno no período de aquecimento e na figura 4.2 é apresentada a curva obtida para o polinômio  $\tau_2$  descrito pela equação (4.2) e os pontos  $(U_i, \tau_{2i})$ . Note, em todos os casos, a proximidade entre a curva ajustada e os pontos obtidos experimentalmente.

Assim, de acordo com o desenvolvimento acima, um modelo do forno para simulação é dado por:

$$
G_{aq}(s) = \frac{k_1(U)e^{-T(U)s}}{\tau_1(U)s + 1}
$$
\n(4.3)

e

$$
G_{esf}(s) = \frac{k_2}{\tau_2(U)s + 1},\tag{4.4}
$$

onde  $k_1(U)$ ,  $\tau_1(U)$  e  $\tau_2(U)$  são descritos pelas equações (4.1) e (4.2),  $k_2$  é indeterminado, uma vez que não tem influência na resposta livre do sistema, e  $G_{aq}(s)$  e  $G_{esf}(s)$ denotam, respectivamente, as funções de transferência para os períodos de aquecimento e esfriamento, sendo que a saída de ambas é a variação de temperatura.

#### 4.3 Validação do modelo

Os modelos obtidos devem ser capazes de representar corretamente o forno para que se possa realizar o projeto do controlador de maneira adequada. Deste modo, deve-se validar os modelos encontrados antes de passar ao projeto do controlador. Isto pode ser feito da seguinte forma.

#### Procedimento 4.2

- *1. Aplicam-se aos modelos encontrados, os mesmos sinais que foram anteriormente aplicados ao sistema real e registram-se as respostas.*
- *2. Comparam-se as respostas obtidas a partir do modelo com as curvas de temperatura obtidas no procedimento 4.1.*

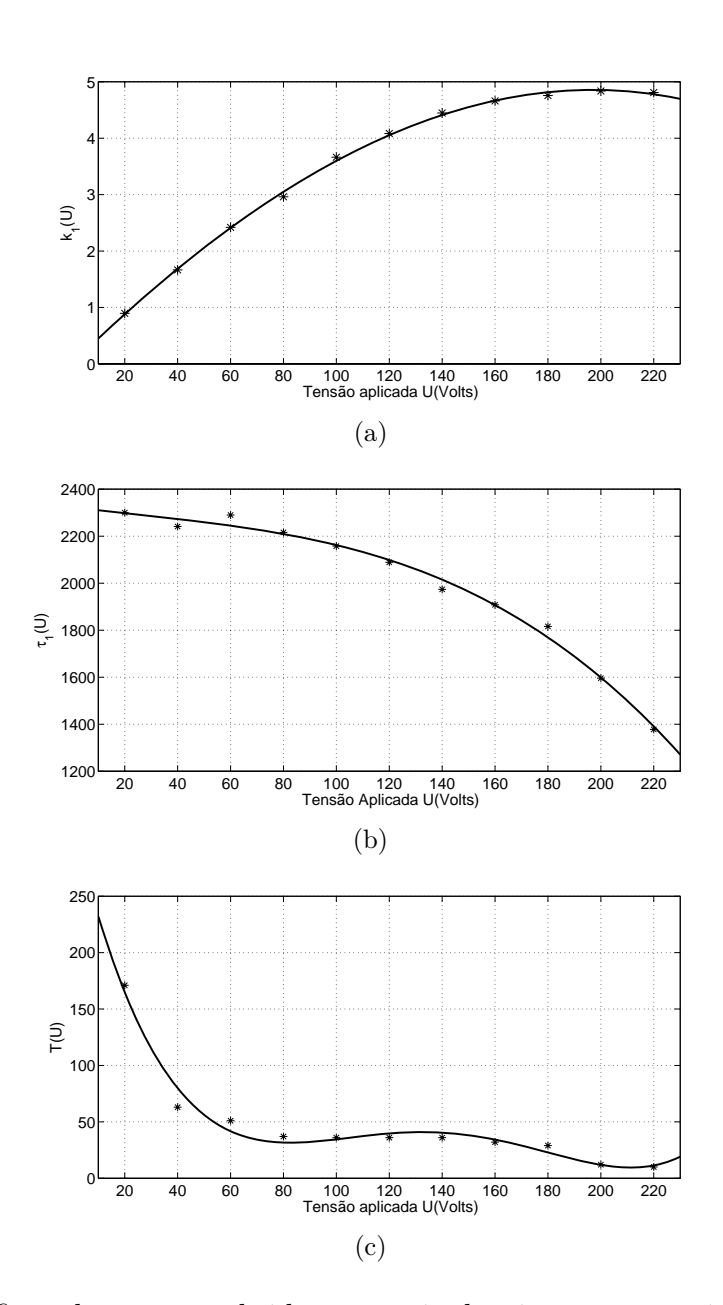

Figura 4.1: Gráficos das curvas obtidas a partir de ajuste por mínimos quadrados dos pontos (a)  $(U_i,k_{1i})$ , (b)  $(U_i,\tau_{1i})$  e (c)  $(U_i,T_i)$  dados na tabela 4.1.

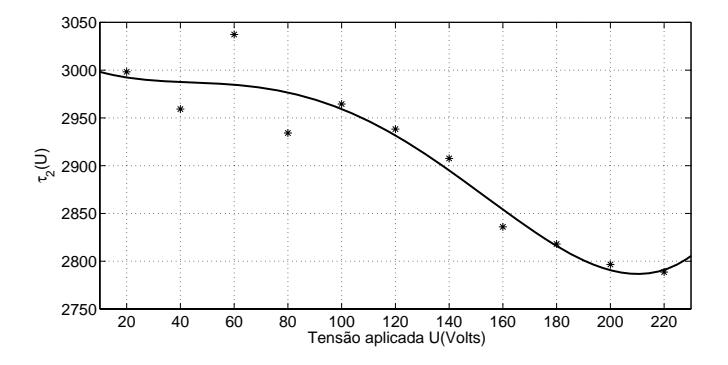

Figura 4.2: Gráfico da curva obtida a partir de ajuste por mínimos quadrados dos pontos  $(U_i,\tau_{2i}).$ 

Observação 4.1 *Deve ser salientado que, embora a tensão a ser aplicada ao forno seja do tipo senoidal, quando da simulação o sinal a ser aplicado deve ser do tipo degrau, com amplitude igual ao valor eficaz da tensão senoidal que foi aplicada no sistema real.*

Neste trabalho, a validação foi feita utilizando-se o Simulink. Pode-se observar nas figuras 4.3 a 4.7 os resultados obtidos com a simulação dos modelos e também a resposta real do forno para tensões de entrada com valores eficazes de 20, 60, 120, 160 e 220V . Nota-se que os resultados obtidos com as simulações estão bastante próximos da resposta do forno real. Deste modo, conclui-se que os parâmetros encontrados para os modelos adotados são válidos para representar o comportamento do forno.

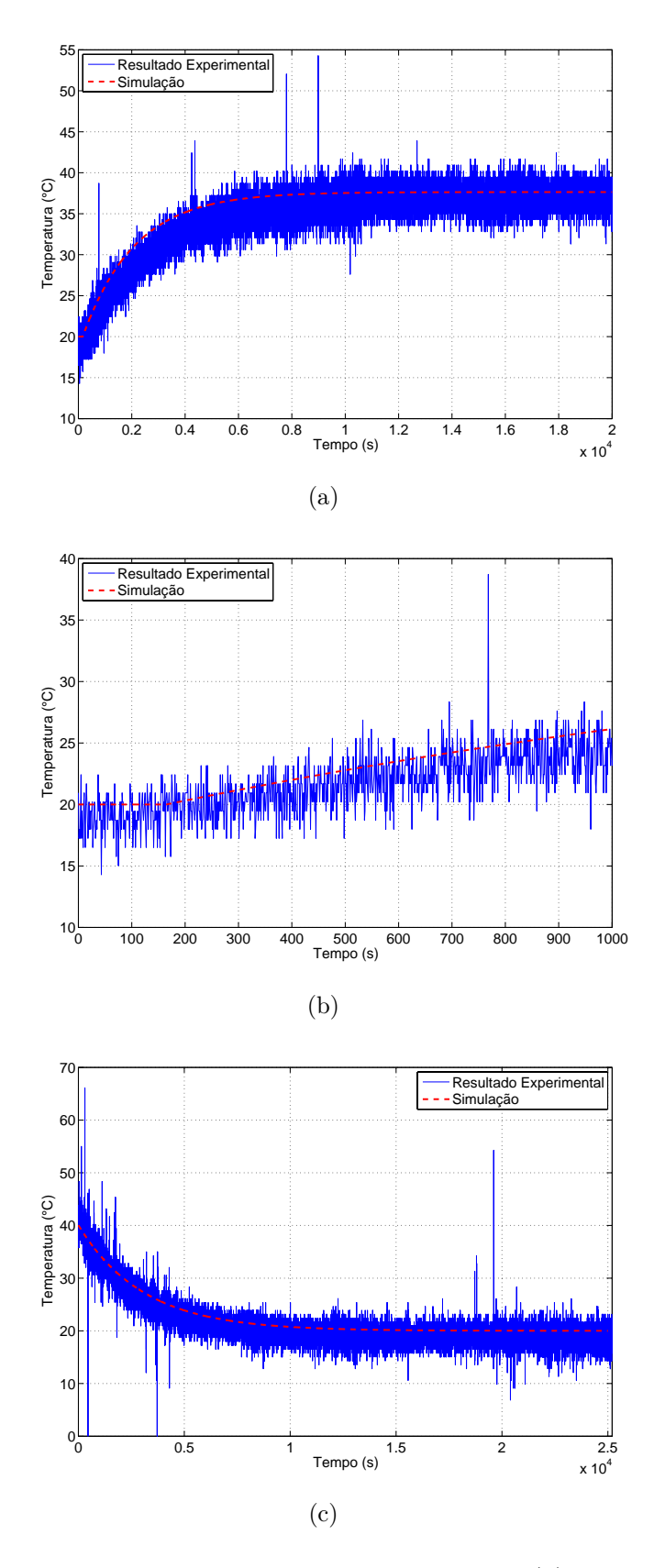

Figura 4.3: Forno aquecendo com tensão de entrada de 20V (a), realce do transitório (b) e esfriando (c).

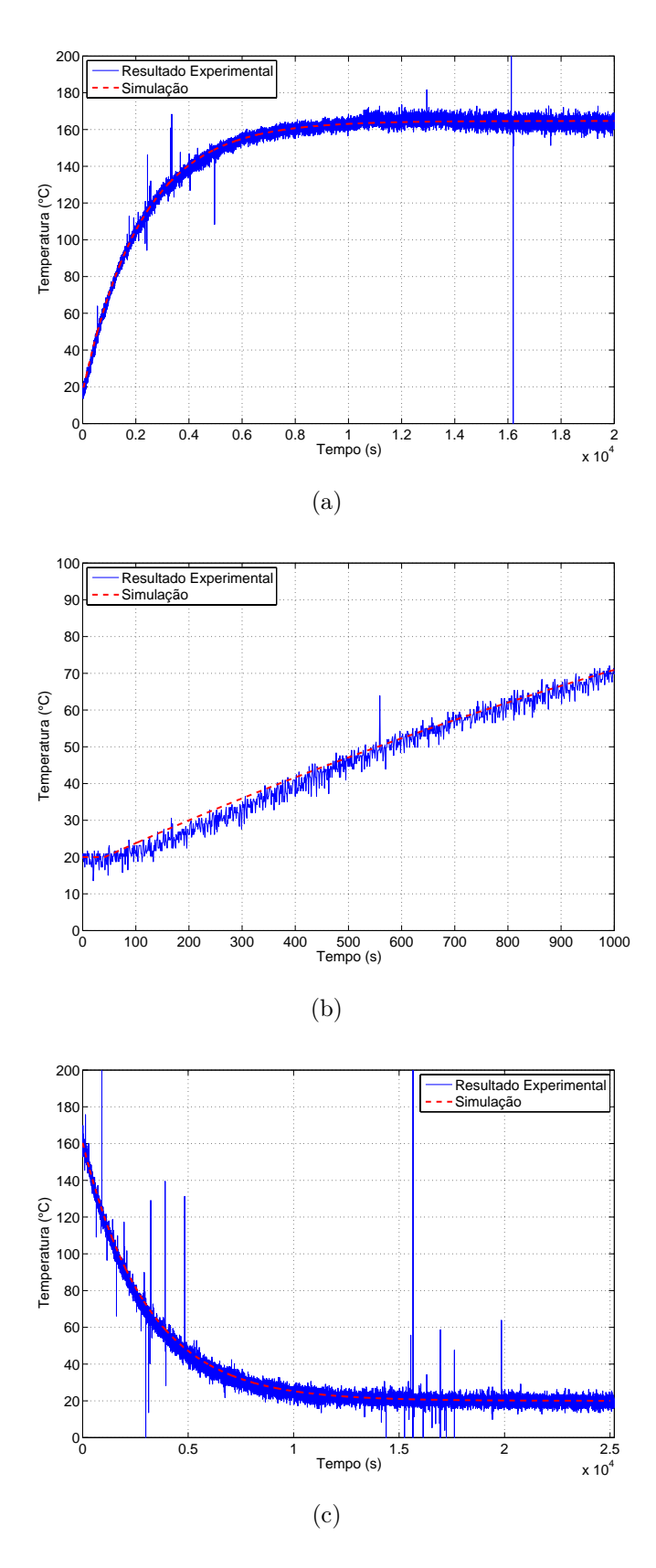

Figura 4.4: Forno aquecendo com tensão de entrada de 60V (a), realce do transitório (b) e esfriando (c).

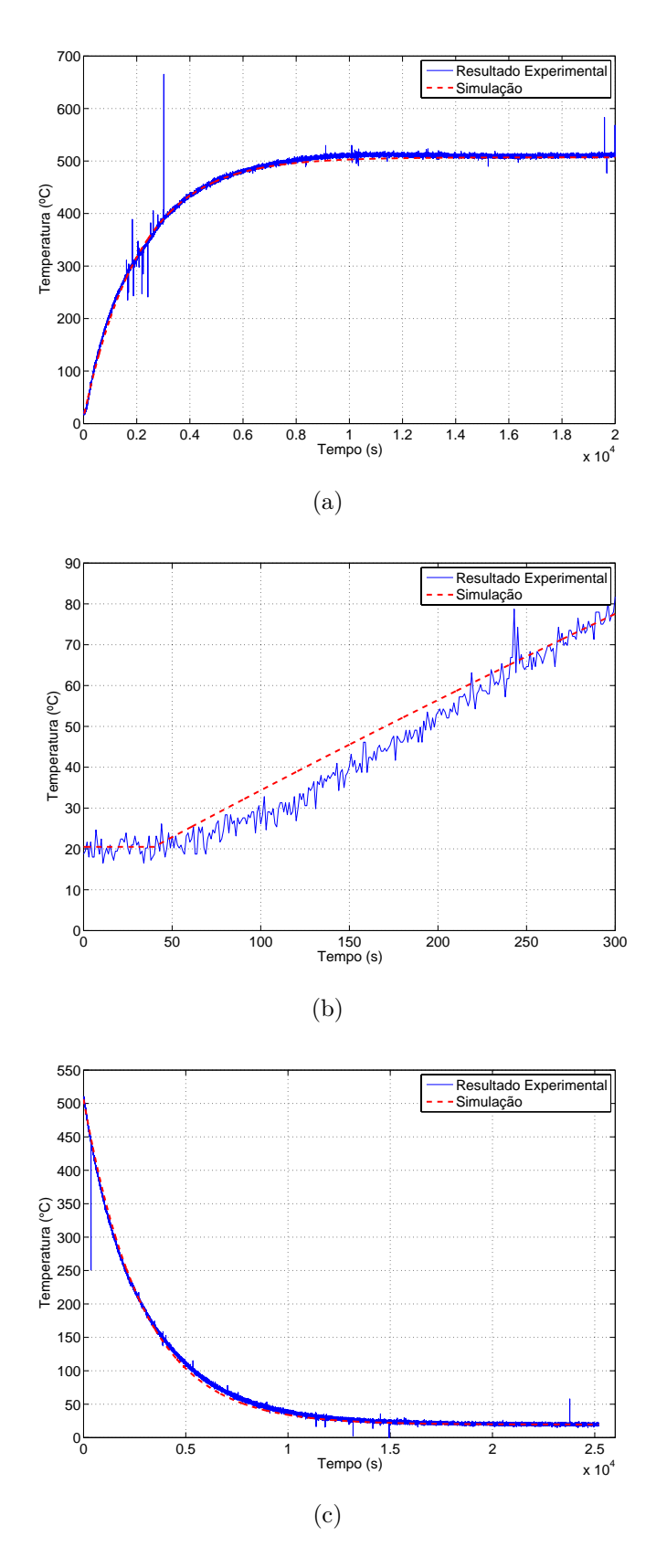

Figura 4.5: Forno aquecendo com tensão de entrada de 120V (a), realce do transitório (b) e esfriando (c).

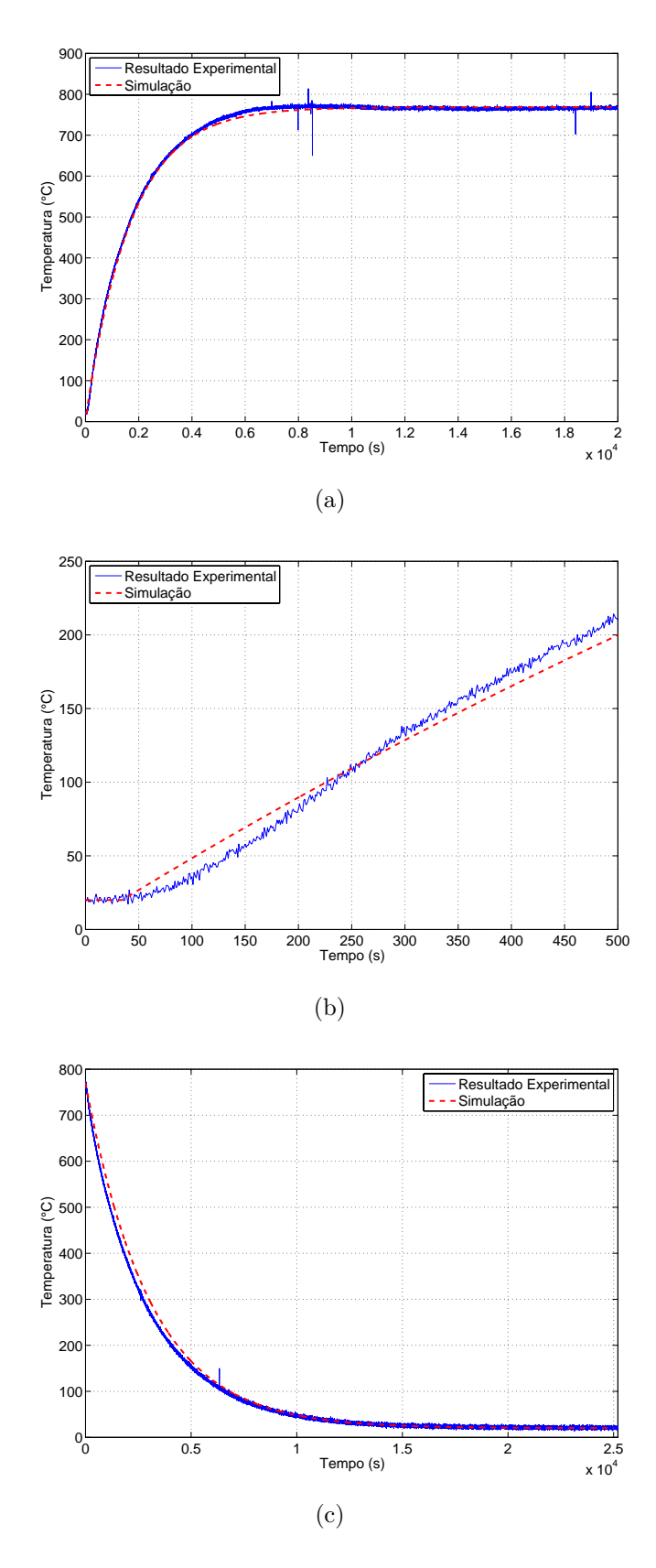

Figura 4.6: Forno aquecendo com tensão de entrada de 160V (a), realce do transitório (b) e esfriando (c).

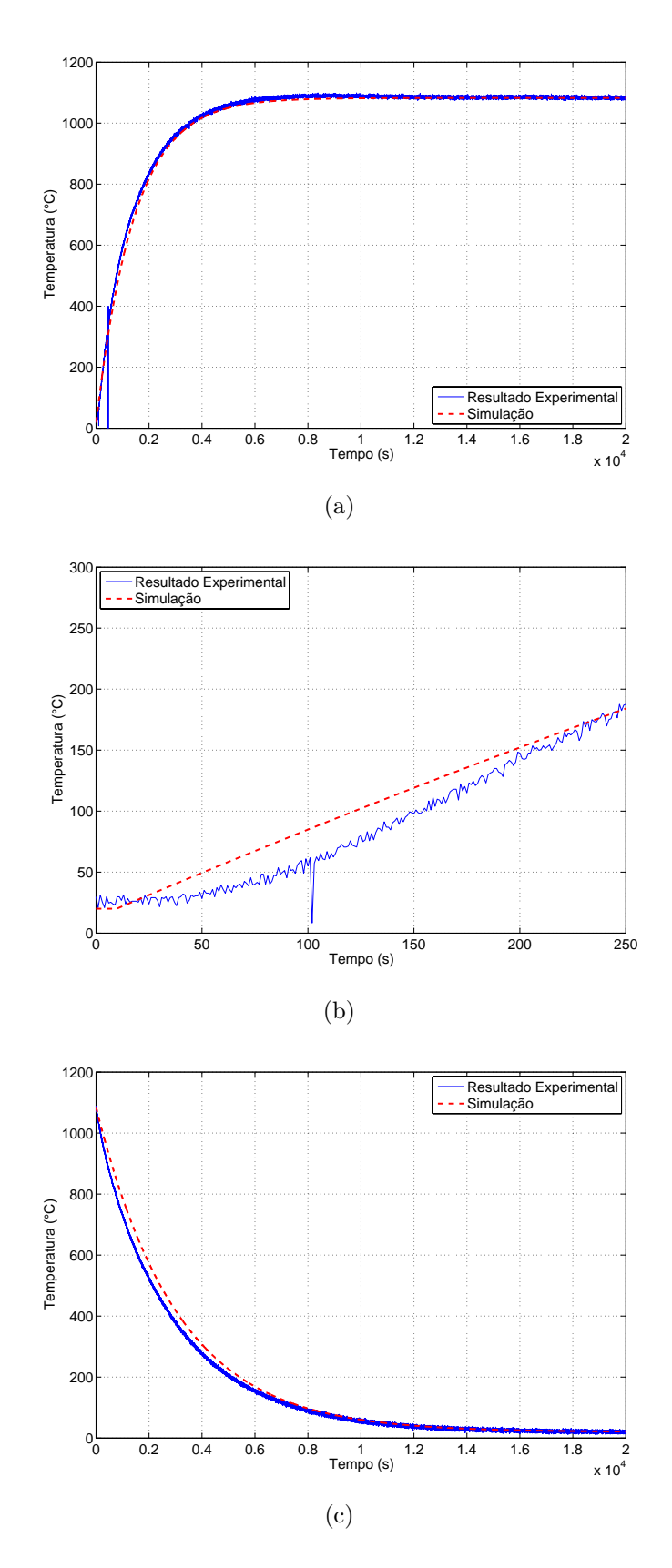

Figura 4.7: Forno aquecendo com tensão de entrada de 220V (a), realce do transitório (b) e esfriando (c).

#### 4.4 Projeto do controlador

A resposta transitória de um sistema linear em malha fechada depende essencialmente da localização dos seus pólos [8]. Se o ganho do sistema for variável, então a localização dos pólos do sistema em malha fechada irá variar em função do valor do ganho escolhido. Uma poderosa ferramenta para a determinação do ganho do controlador e ajuste dos pólos e zeros é o diagrama do lugar das raízes, que representa a posição das raízes da equação característica do sistema de malha fechada quando um parâmetro específico (geralmente o ganho) varia de zero a infinito. No projeto de um sistema de controle linear, o método do lugar das raízes prova sua eficiência, pois indica o modo como os pólos e os zeros de malha aberta devem ser modificados para que a resposta satisfaça às especificações de desempenho do sistema [8].

Diversos tipos de controladores podem ser implementados, sendo que neste trabalho serão considerados os controladores integral (I), proporcional-integral (PI) e proporcionalintegral-derivativo (PID). Estes controladores serão descritos nas subseções 4.4.1, 4.4.2 e 4.4.3.

Para encontrar um controlador a partir o lugar das raízes do sistema, deve-se ter em mente as seguintes propriedades:

- 1. Para que o sistema realimentado seja estável, seus pólos devem possuir parte real negativa.
- 2. A adição de um zero faz com que o lugar das raízes seja atraído para este.
- 3. Quanto mais próximo do eixo imaginário, mais lenta será a resposta do sistema.
- 4. Quanto mais afastado do eixo real, mais oscilatória será a resposta.

Como auxílio na construção do lugar das raízes dos sistemas a serem estudados, utilizar-se-á a ferramenta RLTOOL do Matlab. Para a sua utilização, basta fornecer a função de transferência da planta a ser estudada para que se possa obter o respectivo diagrama do lugar das raízes.

#### 4.4.1 Obtenção do modelo da planta para projeto de controladores

Como os parâmetros do modelo da planta são variáveis com a tensão, a obtenção de um modelo, conforme visto na seção 4.2, não é trivial. Existem 11 conjuntos de parâmetros  $(k_1, \tau_1 \in T)$ , um para cada valor eficaz de tensão aplicado (de 20 a 220V), sendo que nesse trabalho será adotada a planta

$$
G_0(s) = \frac{k_1 e^{-Ts}}{\tau_1 s + 1},\tag{4.5}
$$

onde  $k_1$  = 0,8960,  $\tau_1$  = 2326 e  $T$  = 171. Estes parâmetros são os encontrados quando uma tensão de valor eficaz 20V é aplicada ao forno. Esses valores foram adotados pois, observando-se o diagrama do lugar das raízes para cada conjunto de parâmetros, nota-se que o diagrama se desloca para a esquerda à medida que o valor da tensão eficaz aplicada ao forno aumenta. Assim, o lugar das raízes mais trabalhoso para se ajustar é aquele correspondente ao menor valor de tensão eficaz aplicada.

Como  $\tau_1$  é muito maior que 1, a função de transferência  $G_0(s)$  pode ser aproximada por:

$$
G_1(s) = \frac{k_1 e^{-Ts}}{\tau_1 s}.
$$
\n(4.6)

Utilizando-se um aproximante de Padé de primeira ordem para o atraso, resulta:

$$
G_2(s) = \frac{k_1}{\tau_1 s} \frac{\left(1 - \frac{T}{2}s\right)}{\left(1 + \frac{T}{2}s\right)}.\tag{4.7}
$$

Assim, o modelo adotado para o forno aquecendo será o seguinte:

$$
G(s) = \frac{k(1 - \frac{T}{2}s)}{s(1 + \frac{T}{2}s)} = \frac{-k(s - L)}{s(s + L)},
$$
\n(4.8)

onde  $k = \frac{k_1}{k_1}$  $\tau_1$ e  $L = \frac{2}{T}$ .

#### 4.4.2 Projeto do controlador

Nesse trabalho, o objetivo é que a resposta do forno  $y(t)$  possua a mesma inclinação de um sinal do tipo rampa, isto é, uma referência do tipo  $r(t) = At, t \geq 0$ , onde A denota a inclinação (taxa de subida da temperatura). Como  $R(s) = \frac{A}{s^2}$ , então o produto de  $G(s)$ 

por  $K(s)$  (função de trasferência do controlador) deve ter o fator  $s^2$  no denominador, conforme exigido pelo seguinte teorema.

**Teorema 4.1** *Seja*  $R(s) = \frac{\alpha(s)}{\alpha(s)}$  $\frac{\partial \alpha(s)}{\partial(s)}$  a transformada de Laplace da referência a ser aplicada *à planta* G(s) *e escreva* β(s) = β<sup>+</sup>(s)β−(s) *onde* β<sup>+</sup>(s)=0 *tem somente raízes com parte real positiva ou nula e* β−(s)=0 *tem somente raízes com parte real negativa. Suponha, ainda, que* K(s) *estabiliza o sistema realimentado. Então, o erro de regime permanente ao sinal* R(s) *será nulo se e somente se* β<sup>+</sup>(s) *for um fator do produto dos denominadores*  $de G(s)$   $e K(s)$ .

Prova: ver [9], página 71.

Portanto, o controlador a ser desenvolvido para o modelo inicial do forno,  $G_0(s)$ , deve possuir ao menos dois integradores. Porém, como o modelo  $G_2(s)$ , adotado para a planta, possui um pólo na origem, o controlador deve possuir apenas uma ação integral. Assim, nesse trabalho serão considerados apenas os controladores integral (I), proporcional-integral (PI) e proporcional-integral-derivativo (PID).

#### 4.4.3 Controladores I e PI

A ação de controle integral consiste em aplicar um sinal de controle  $u(t)$  proporcional à integral do sinal de erro  $e(t)$ , isto é:

$$
u(t) = \frac{1}{T_i} \int_0^t e(\lambda) d\lambda,
$$
\n(4.9)

onde  $T_i$  é denominado de tempo integral e  $e(t) = r(t) - y(t)$ . O sinal  $r(t)$  é a entrada aplicada ao sistema em malha fechada e $y(t)$ é a saída da planta.

O diagrama do lugar das raízes do sistema com controlador I pode ser observado na figura 4.8. Note que o sistema será sempre instável para qualquer valor do ganho. Assim, controladores integrais puros não podem ser adotados no controle de fornos elétricos resistivos.

A ação integral pode ser utilizada junto com a ação proporcional, isto é:

$$
u(t) = k_p \left[ e(t) + \frac{1}{T_i} \int_0^t e(\lambda) d\lambda \right].
$$
 (4.10)

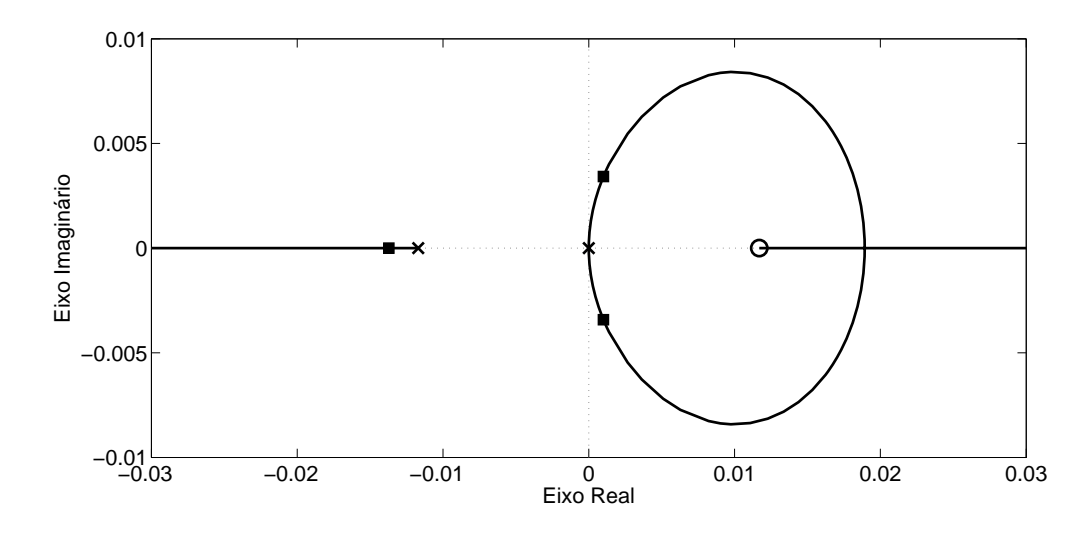

Figura 4.8: Lugar das raízes do sistema com controlador integral puro.

Como consequência, além do rastreamento de sinais do tipo degrau e da rejeição assintótica de sinais de perturbação também do tipo degrau, há uma melhora na resposta transitória do sistema tendo em vista a inclusão de um zero. A função de transferência do controlador PI é dada pela seguinte equação:

$$
K_{PI}(s) = \frac{Y(s)}{E(s)} = k_p \left( 1 + \frac{1}{T_i s} \right),
$$
\n(4.11)

onde  $k_p$  é o ganho proporcional do controlador.

Manipulações algébricas simples na equação acima permitem reescrevê-la como:

$$
K_{PI}(s) = \bar{k}\frac{s+z}{s},\tag{4.12}
$$

onde  $k_p = \bar{k}$  e  $z = \frac{1}{T_i}$ .

Considere, então, o projeto de um controlador PI. Para tanto, adiciona-se um zero ao diagrama do lugar das raízes da figura 4.8. Note, nas figuras 4.9(a) a 4.9(c), que quanto mais próximo da origem o zero for alocado, mais o lugar das raízes será deslocado para a esquerda. Após várias manipulações do zero do controlador, tem-se que para  $z=0,00186,$ o lugar das raízes de $G(s)K_{PI}(s)$ terá uma pequena região onde o ganho  $k_p$ pode ser variado para que se tenha um sistema estável.

Assim, a partir do resultado fornecido pela função RLTOOL, o controlador PI terá

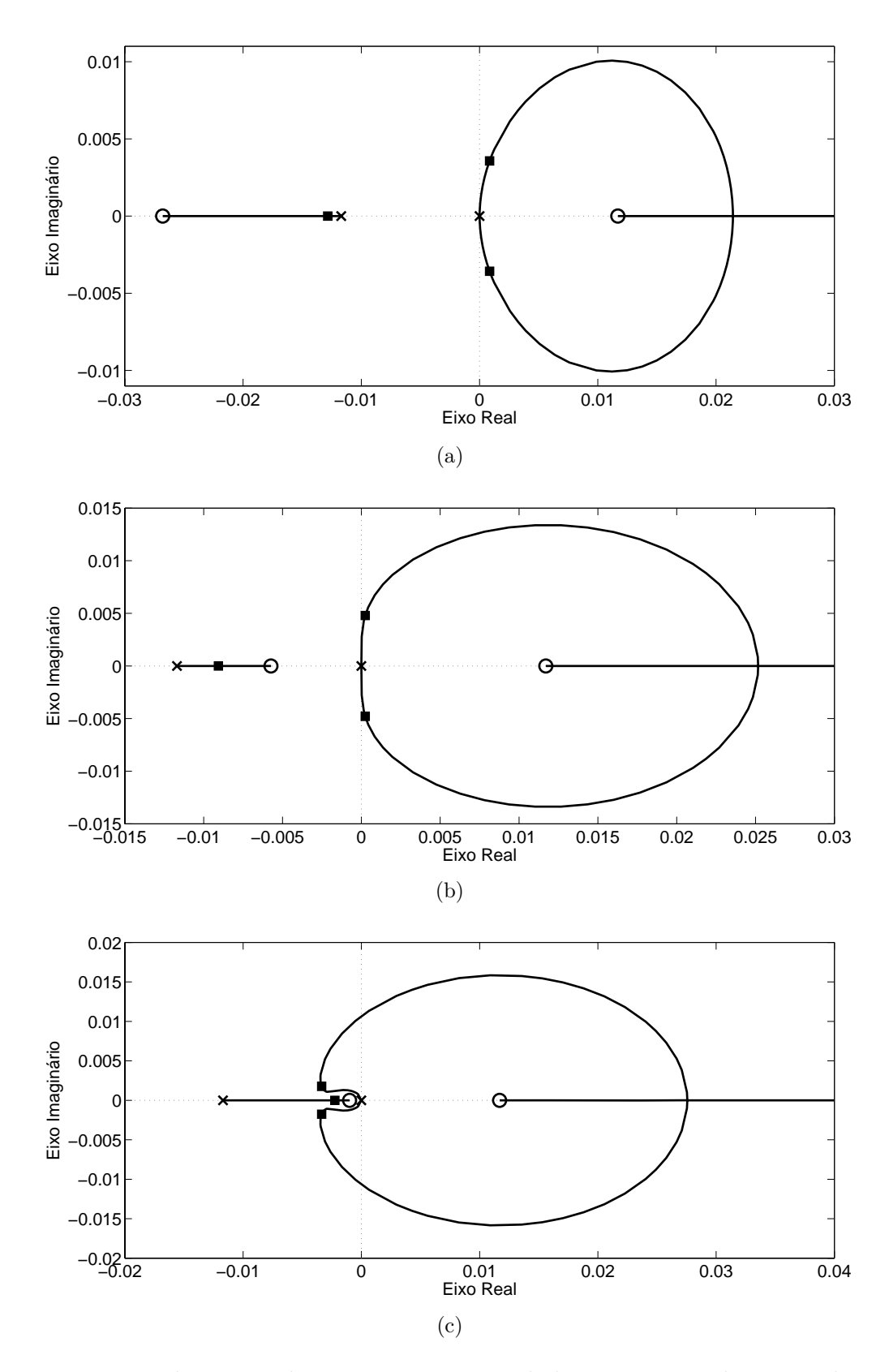

Figura 4.9: Lugar das raízes do sistema com controlador proporcional e integral com zero em -0,027 (a), -0,00573 (b) e -0,00186 (c).

a seguinte função de transferência:

$$
K_{PI}(s) = 12 \left( \frac{s + 0,00186}{s} \right),\tag{4.13}
$$

ou equivalentemente,

$$
K_{PI}(s) = 12\left(1 + \frac{1}{537,63s}\right). \tag{4.14}
$$

Neste caso, os respectivos pólos do sistema em malha fechada são  $p_1 = -0,0165$  e  $p_2 = -0,00095 \pm j0,00099$ , para um ganho  $k_p = 12$ .

A curva de resposta obtida pela simulação desse controlador aplicado ao modelo da equação (4.8) está mostrada na figura 4.10. O sinal de controle correspondente (valor eficaz da tensão aplicada ao forno) está mostrado na figura 4.11.

Note que a resposta do sistema com controlador PI apresentou, em regime permanente, a mesma inclinação da referência, apesar de haver um pequeno erro de regime permanente entre  $r(t)$  e  $y(t)$ . Isso se deve ao fato de que a planta real não tem pólo na origem, diferentemente do modelo adotado para a planta (equação (4.8)).

Como o controlador PI projetado fez com que a resposta do sistema em malha fechada apresentasse, em regime permanente, a mesma inclinação da referência, devese apenas melhorar a resposta transitória, tornando-a mais rápida. Para tanto, deve-se acrescentar mais um zero, o que é feito utilizando-se um controlador PID.

#### 4.4.4 Controladores PID

Controladores PID são descritos pela seguinte expressão:

$$
u(t) = k_p \left[ e(t) + \frac{1}{T_i} \int_0^t e(\lambda) d\lambda + T_d \frac{d}{d(t)} e(t) \right],
$$
\n(4.15)

tendo, então, a seguinte função de transferência:

$$
\frac{U(s)}{E(s)} = k_P \left( 1 + \frac{1}{T_i s} + T_d s \right).
$$
\n(4.16)

A ação derivativa é utilizada quando se deseja obter uma melhor resposta transitória em malha fechada, isto é, quando se deseja tornar a resposta transitória mais rápida. Para se obter um controlador PID a partir de um controlador PI, basta adicionar um zero ao

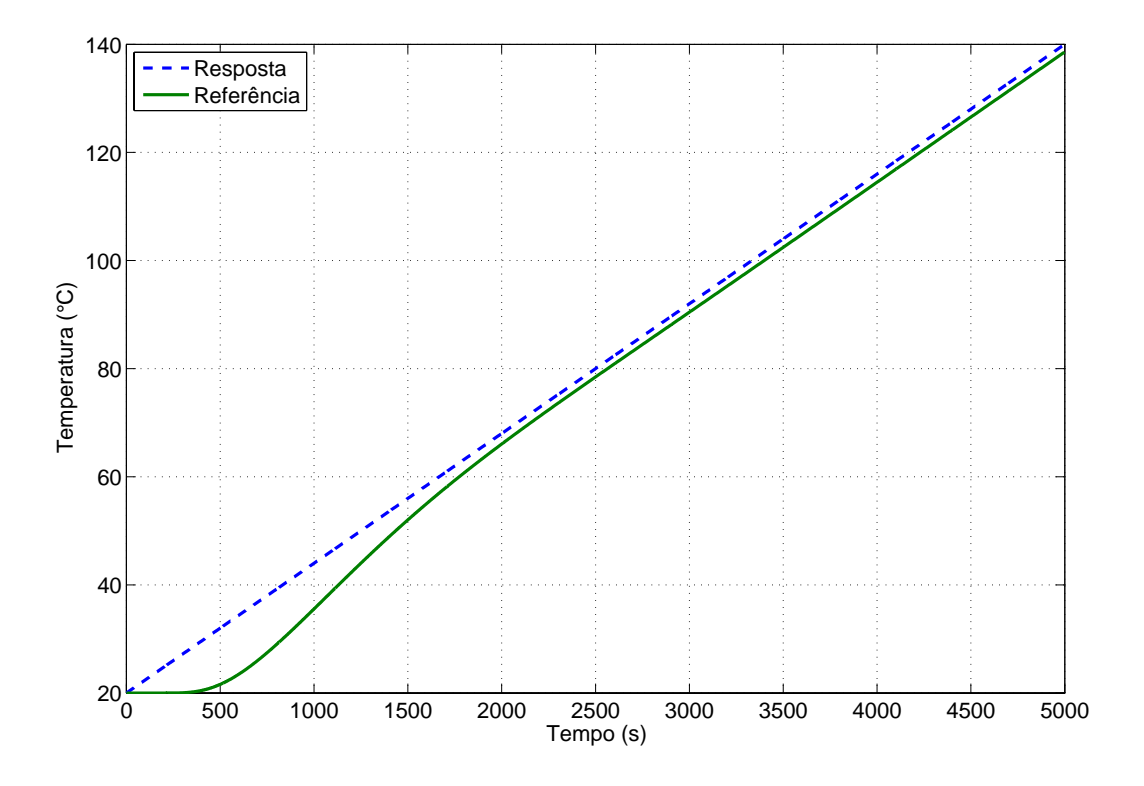

Figura 4.10: Temperatura obtida com o controlador PI projetado.

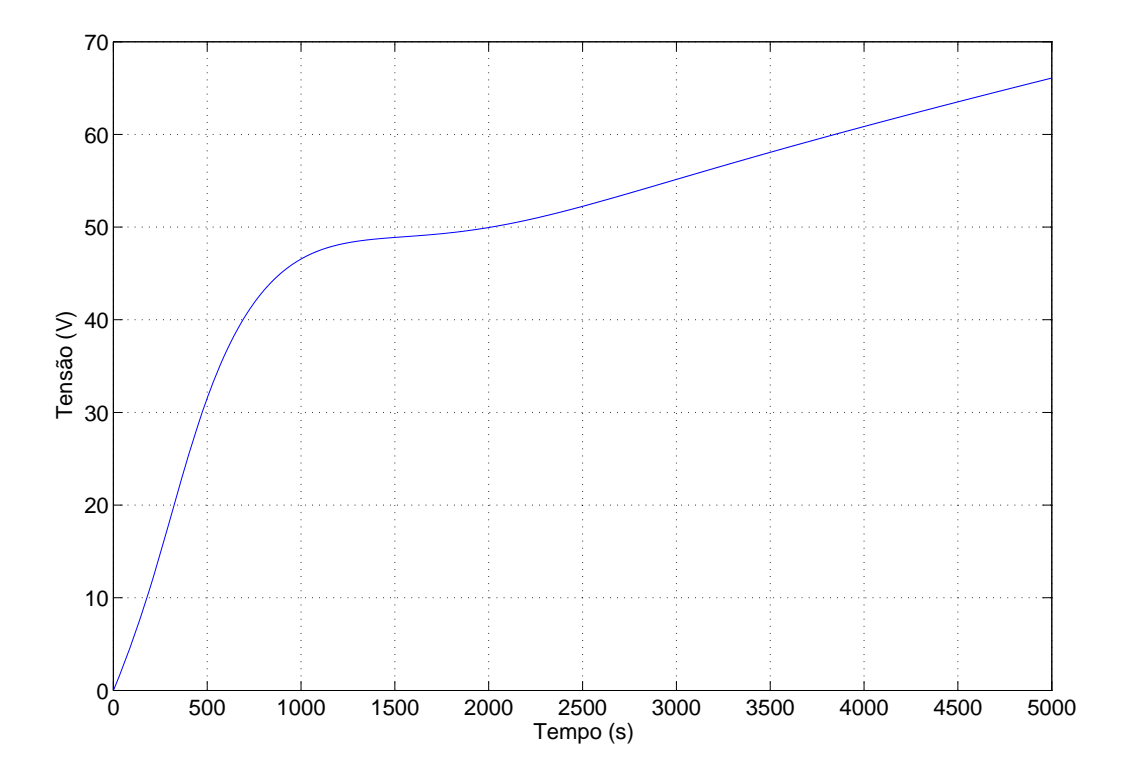

Figura 4.11: Sinal de controle para o sistema com controlador PI.

$$
K_{PID}(s) = \bar{k} \frac{(s+z_1)(s+z_2)}{s}.
$$
\n(4.17)

Expandindo-se o numerador, tem-se:

$$
K_{PID}(s) = \bar{k} \frac{[s^2 + (z_1 + z_2)s + z_1 z_2]}{s},\tag{4.18}
$$

e dividindo o resultado por s, obtém-se:

$$
K_{PID}(s) = \bar{k} \left[ s + (z_1 + z_2) + \frac{z_1 z_2}{s} \right].
$$
 (4.19)

Colocando  $(z_1 + z_2)$  em evidência, resulta:

$$
K_{PID}(s) = \bar{k}(z_1 + z_2) \left( 1 + \frac{z_1 z_2}{(z_1 + z_2)} \frac{1}{s} + \frac{1}{(z_1 + z_2)} s \right). \tag{4.20}
$$

Comparando-se as equações (4.16) e (4.20), chega-se a conclusão de que:

$$
k_p = \bar{k}(z_1 + z_2)
$$
  
\n
$$
T_i = \frac{(z_1 + z_2)}{z_1 z_2}.
$$
  
\n
$$
T_d = \frac{1}{(z_1 + z_2)}
$$
  
\n(4.21)

#### 4.4.5 Implementação de controladores PID

Na prática, um controlador PID não pode ser implementado de acordo com a equação (4.20). Isto se deve ao fato de que ruídos de alta freqüência (produzidos principalmente por sensores) são amplificados pela parte derivativa do controlador [1, 7]. Desta forma adota-se a solução de limitar o ganho derivativo nas altas freqüências, introduzindo-se um pólo em  $-\frac{N}{T_d}$ , onde  $-\frac{N}{T_d}$ deve ser maior ou igual a 10 vezes a parte real do pólo da planta mais distante do eixo imaginário [1, 7]. Portanto, a função de transferência da parte derivativa será:

$$
D(s) = -\frac{k_p T_d s}{\frac{T_d}{N} s + 1}.
$$
\n(4.22)

Resultados práticos [1, 7] também sugerem que a ação derivativa deve ser realizada sobre a saída do sistema  $y(t)$ , e não sobre o sinal de erro  $e(t)$ . Deste modo, o controlador PID terá a seguinte função de transferência:

$$
K_{PID}(s) = k_p \left( 1 + \frac{1}{T_i s} \right) E(s) + \frac{K_p T_d s}{\frac{T_d}{N} s + 1} Y(s).
$$
 (4.23)

#### 4.4.6 Projeto do controlador PID usando RLTOOL

Para o projeto do controlador PID, foi mantido o zero do controlador PI e adicionou-se um segundo zero. Os diagramas do lugar das raízes da figura 4.12 mostram a influência do segundo zero em diferentes posições sobre o eixo real do plano complexo.

Após várias tentativas, observou-se que o segundo zero em  $z_2 = 0,001$  torna o sistema mais rápido, pois os pólos do sistema em malha fechada são  $p_1 = -0,0024$  e  $p_2 = -0,00336 \pm j0,00176.$ 

Assim, substituindo  $z_1$  e  $z_2$  na equação (4.20) chega-se ao controlador

$$
K_{PID}(s) = 4.0503 \left( 1 + \frac{1}{638.8490s} + 85.1789s \right). \tag{4.24}
$$

Analisando a figura 4.13, nota-se que a resposta obtida com o controlador PID foi mais rápida que a do controlador PI. Assim como obtido anteriormente, o controlador PID fez com que a inclinação da resposta do sistema realimentado fosse igual a da referência, mas também não foi capaz de eliminar o erro de regime permanente entre  $r(t)$  e  $y(t)$ , embora o tenha reduzido.

#### 4.5 Implementação do controlador utilizando o Real Time Windows Target

Uma vez concluído o projeto do controlador, o próximo passo é implementá-lo para controlar a temperatura do forno. Como a resposta obtida com o controlador PID apresentou uma resposta mais rápida, este é implementado, via simulink, como no diagrama de blocos representado na figura 4.15.

A seguir, serão descritos os principais componentes presentes no diagrama de blocos da figura 4.15.

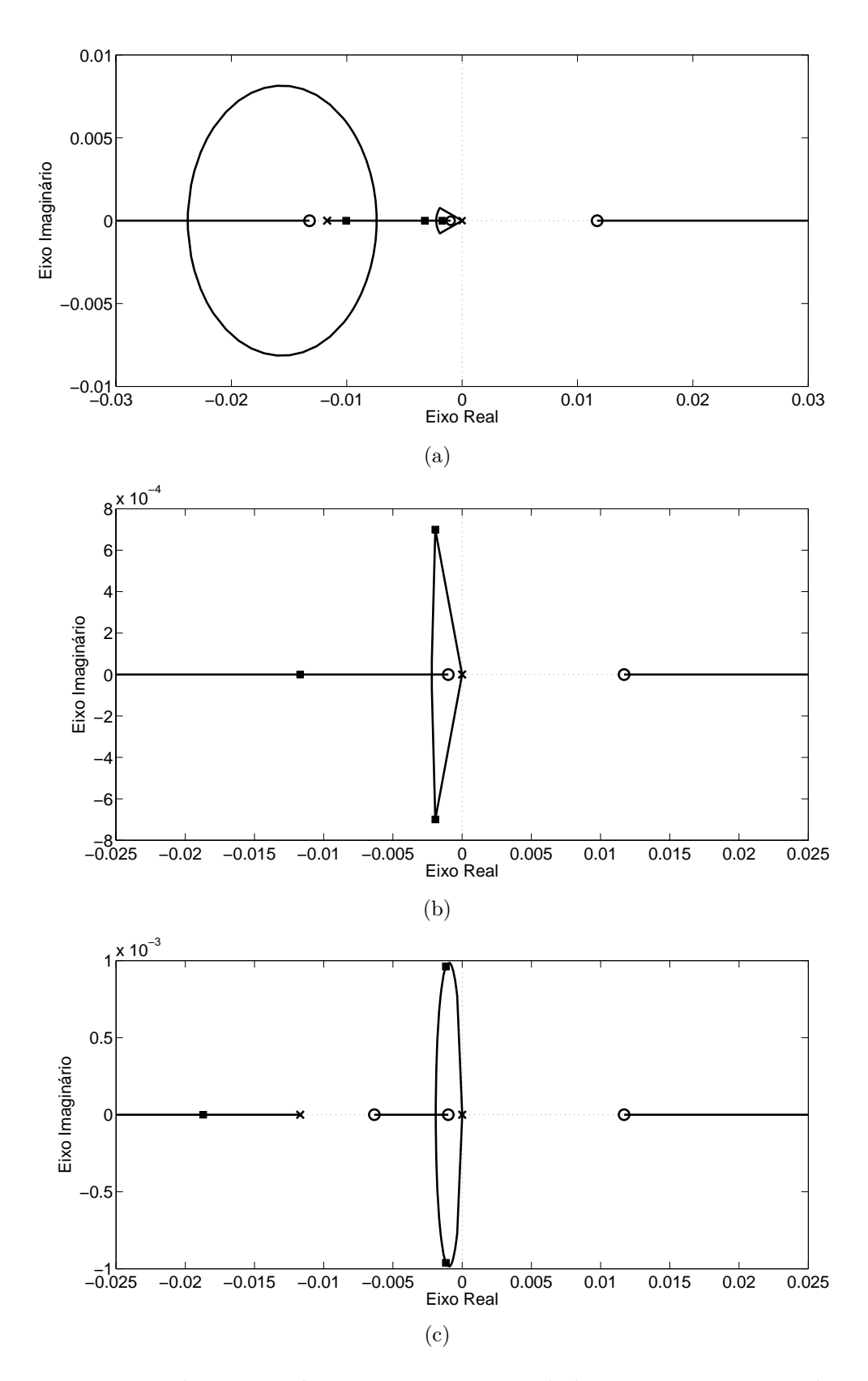

Figura 4.12: Lugar das raízes do sistema com controlador PID com o segundo zero em -0.0132 (a), -0.0117 (b) e -0.00635 (c).

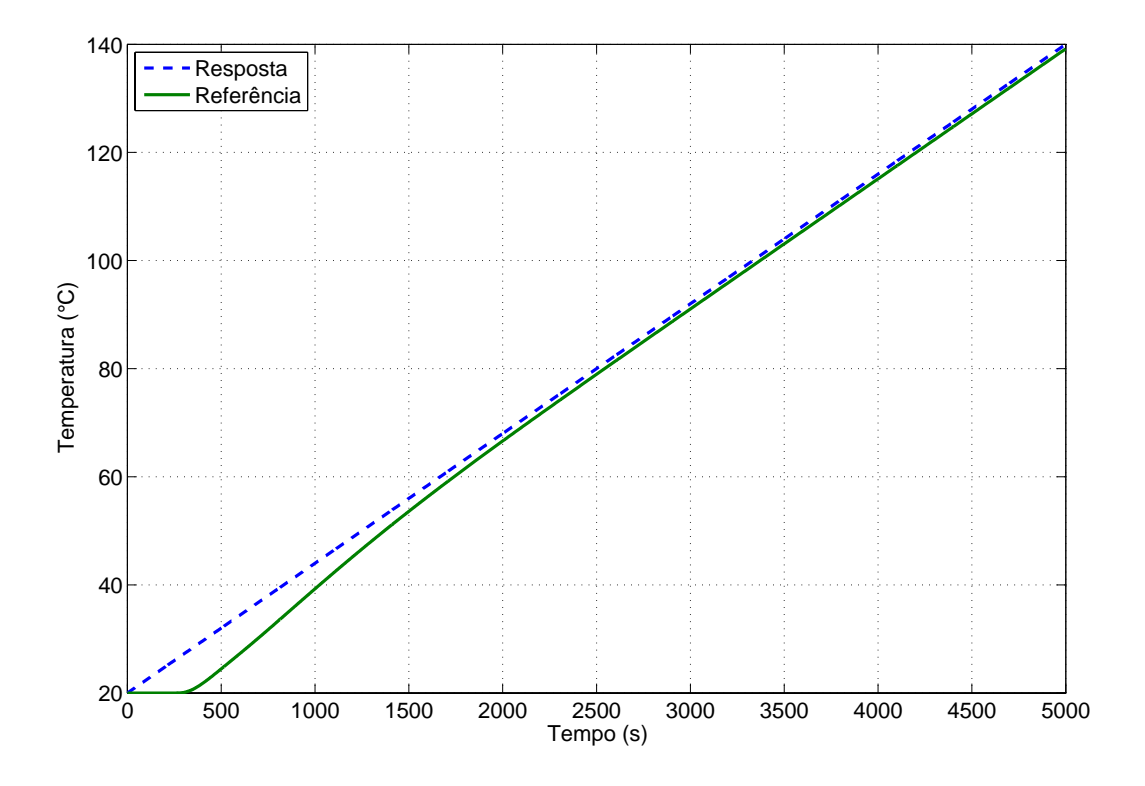

Figura 4.13: Temperatura obtida com controlador PID projetado.

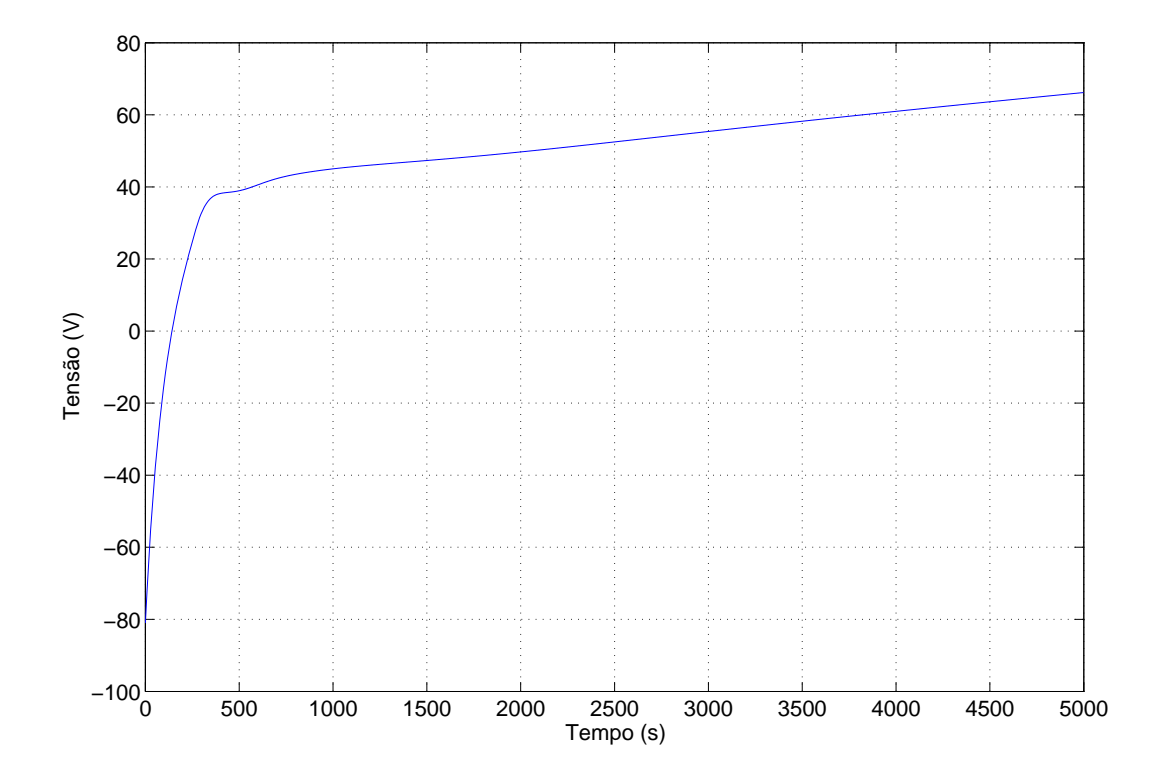

Figura 4.14: Sinal de controle para o sistema com controlador PID.

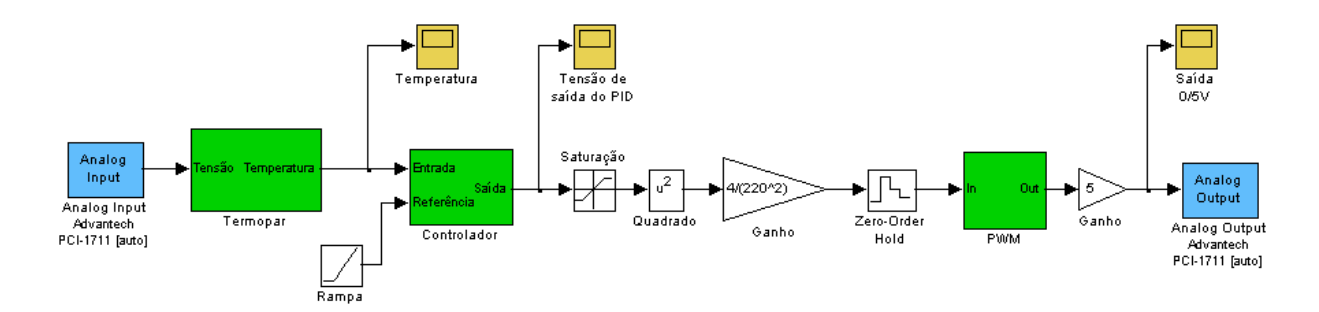

Figura 4.15: Diagrama de blocos do controlador PID.

A saída do controlador é uma tensão contínua cujo valor equivale ao valor eficaz de uma tensão senoidal. Como este valor varia no tempo, seria necessário uma fonte que fornecesse tensões senoidais cujos valores eficazes pudessem ser variados de acordo com esse valor. Como não se dispõe desse tipo de fonte, estas tensões foram obtidas do seguinte modo: transformou-se a saída do PID em tempo de abertura do relé de estado sólido e, deste modo, o forno é alimentado pela tensão da rede durante o tempo de abertura. Obtém-se assim, tensões senoidais de valores eficazes variáveis. Isto pode ser provado do seguinte modo.

Considere a figura 4.16 onde  $T_r$  denota um período de tempo a ser definido e  $t_{a1}$ ,  $t_{a2}$ ... representam os tempos em que os contatos do relé são abertos, impedindo a passagem de corrente para o forno. Então, para um tempo de abertura  $t_a$ , o valor eficaz da tensão no intervalo  $|0,T_r|$  será dado por:

$$
V_{ef}^{2} = \frac{1}{T_{r}} \int_{0}^{t_{a}} [220\sqrt{2}sen(377t)]^{2} dt.
$$
 (4.25)

Para se resolver a integral da equação acima, será feita a hipótese de que $t_a$ é igual a um número inteiro de ciclos. Isto se deve ao fato de que a freqüência da tensão aplicada (60Hz) é muito grande quando comparada com o período  $T_r$  a ser adotado para o forno, que é da ordem de segundos. Assim, resolvendo-se a integral da equação (4.25), obtém-se:

$$
V_{ef}^2 = \frac{t_a}{T_r} 220^2,\tag{4.26}
$$

Deste modo, o tempo de abertura do relé será dado por:

$$
t_a = \frac{V_{ef}^2 T_r}{220^2}.
$$
\n(4.27)

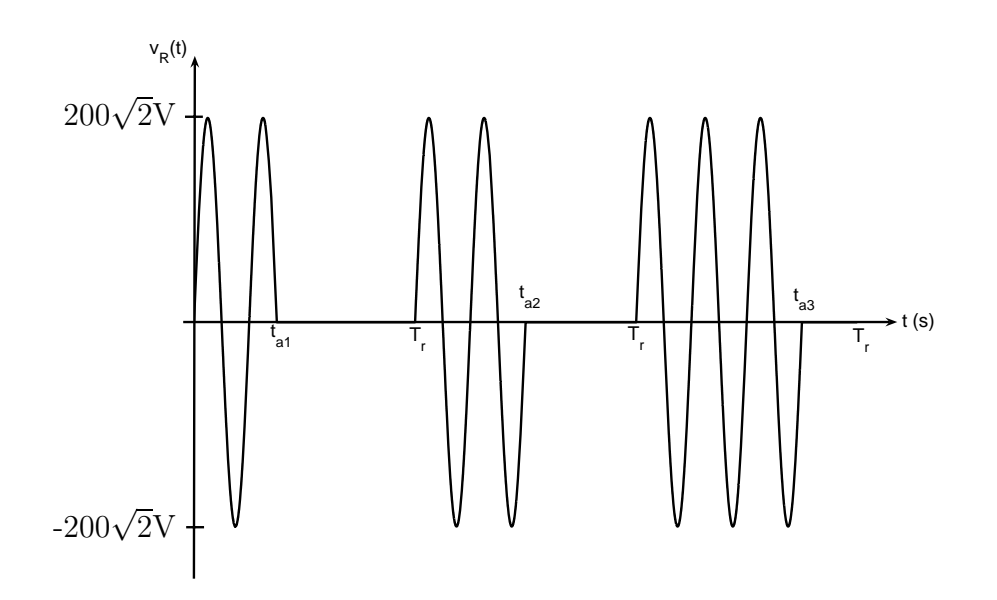

Figura 4.16: Curva típica da tensão de saída de um relé de estado sólido.

Como o forno possui uma resposta muito lenta, será adotado  $T_r = 4$  segundos.

Para que o relé permaneça um tempo  $t_a$  com os contatos abertos, este valor passará por um PWM que fornecerá um valor de 0V ou 1V. Durante os primeiros  $t_a$  segundos, será fornecida uma tensão de 0V e no restante (4 $-t_a$  segundos) será fornecida uma tensão de 1V. Por fim a saída do PWM será multiplicada por 5 para que possa acionar o relé.

Deste modo, obtém-se o diagrama de blocos da figura 4.15, onde estão representados o controlador e a transformação da tensão de saída do PID em tempo de abertura do relé. Utilizando-se este diagrama de blocos foram aplicadas diferentes rampas como referência e as respectivas respostas foram comparadas com simulações utilizando o mesmo controlador. Na figura 4.17 encontram-se as respostas obtidas com o controlador PID, as simulações e as respectivas referências utilizadas.

Nota-se que os resultados experimentais e os obtidos a partir das simulações estão quase coincidentes, o que mostra, uma vez mais, a validade do modelo matemático obtido para o forno e a eficácia do controlador PID projetado.

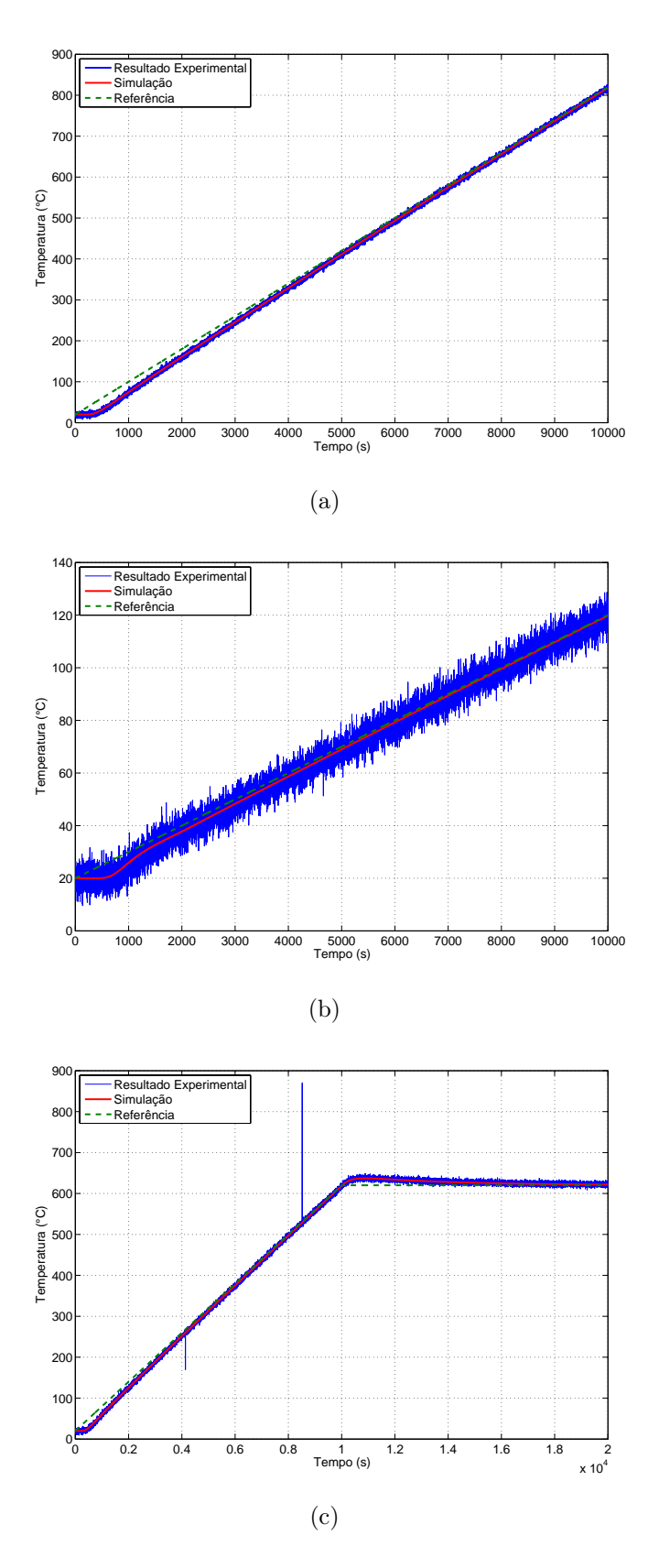

Figura 4.17: Respostas obtidas com o controlador PID projetado para diferentes inclinações: (a)0,08◦C/V, (b)0,01◦C/V e (c)0,06◦C/V e patamar em 620◦C.

## Capítulo 5 Conclusão

Neste projeto, apresentou-se um modo de projetar um controlador do tipo PID para que um forno elétrico a resistência possua uma taxa de variação de temperatura igual à referência aplicada. Utilizou-se para tanto, o diagrama do lugar das raízes do sistema composto pela planta e pelo controlador e o programa RLTOOL do Matlab.

O modelo adotado para o forno elétrico a resistência utilizado neste projeto mostrouse adequado para a determinação dos parâmetros do controlador. Isto pôde ser verificado através da validação do modelo apresentado, onde as respostas obtidas foram coincidentes com a resposta real do forno obtida experimentalmente.

O projeto do controlador foi feito de maneira simples e mostrou-se bastante eficaz, uma vez que em sua implementação o forno foi capaz de seguir várias referências do tipo rampa, embora houvesse erro de regime permanente devido ao modelo adotado para o forno não representar adequadamente a realidade. Este fato fez também, com que não fosse necessária a utilização de um integrador duplo no controlador.

## Bibliografia

- [1] Astrom, K. J., Hagglund, T., *PID controllers: theory, design and tuning.*, Instrument Society of America.
- [2] Basilio, J. C., Manhães, R. R., Rolim, L. G. B., 2002, "Controle de temperatura de um forno elétrico a resistência utilizando a função PID de um controlador lógico programável", *Anais do 14<sup>o</sup> Congresso Brasileiro de Automática*, p. 2184-2189, Natal, Brasil.
- [3] Mohan N., Undeland, T. M., Robbins, W. P., 2003, *Power electronics: converters, applications, and design*, Nova York, John Willey.
- [4] Baker, G. A. Jr., Graves-Morris, P., *Padé Approximants*, 1996, Cambridge University Press.
- [5] Sedra, A. S., Smith, K. C., *Microelectronic circuits*, 1998, Oxford University Press, New York.
- [6] Manual e especificações Crydom EZ240-D5
- [7] Astrom, K. J., Hagglund, T., 1995, *PID controllers*, Instrument Society of America.
- [8] Ogata, K., 2003, *Engenharia de Controle Moderno*, Prentice-Hall.
- [9] Basilio, J. C., 2004, *Laboratório de Sistemas de Controle I*, 3<sup>a</sup> edição, UFRJ, Escola Politécnica, Departamento de Eletrotécnica, Rio de Janeiro.